# Calcolo, Disegno e Costruzione delle palettature per turbine idrauliche

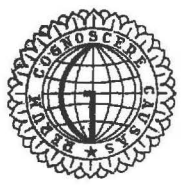

EDITORE

 $\sim$ 

TORINO **GHERONI** 

Via Carlo Alberto, 13

# CALCOLO, DISEGNO E COSTRUZIONE DELLE PALETTATURE PER TURBINE IDRAULICHE

GENERALITA' ED EQUAZIONI FONDAMENTALI VALEVOLI PER TUTTE LE MAC CHINE IDRAULICHE.

Il disegno delle palettature per turbine idrauliche non si puo' eseguire senza alcuni calcoli preliminari, necessari anzitutto per stabilire le dimensioni principali delle varie parti della macchina e precisamente del distributore, della ruota, del la capsula e del diffusore e poi per stabilire le velocita'dell'acqua nell'interno della macchina e per tracciare i triangoli delle velocita' all'uscita della girante ed. all'ingresso, dai quali dipende principalmente la forma della palettatura. Si indicano i metodi di calcolo e le nozioni di disegno in modo da preparare quei giovani i quali dovranno occuparsi di problemi di palettature per turbine idrauliche.

Verranno trattate le palettature dei tipi piu' recenti e di miglior rendimento: la ruota Pelton, la ruota Francis e la ruota Kaplan.

Per avere una relazione a carattere energetico cioe' l'equazione dell'energia tra le grandezze caratteristiche del flui do, come pressione, energia interna, velocita' ecc., conviene ri ferirsi a due sezioni del condotto, una a monte ed una a valle della macchina. Conviene fare alcune ipotesi semplificative:

- Escludere che il fluido, durante il moto nel condotto, tra le sezioni S, ed S,, prenda parte a reazioni chimiche e che si possa applicare il principio della conservazione dell'energia in senso algebrico.
- Che le grandezze da considerare siano funzione del luogo ed in ogni punto indipendenti dal tempo, insomma che il fluido si muova a regime uniforme e che non si tenga conto dell'agitazio ne locale, caratteristica del moto turbolento.
- Che esiste la continuita' della portata e che non esistano ca vitazioni o zone di ristagno.
- Che ciascuna sezione tagli ortogonalmente le traiettorie delle particelle fluide che l' attr.aversano *e* che *in* ogni sezione *si* considera il valore medio\_ di ogni grandezza.
- I risultati raggiunti siano validi non solo per un filetto fluido, ma per tutti quelli della sezione.

AL1 'istante t le particelle attraversano le sezioni S<sub>1</sub> ed  $S_2$  con velocita'  $C_1$  e  $C_2$  e poiche' la portata e' uniforme, il pe so dP di fluido che passa nel tempo dt vale:

$$
dP = \frac{S_1 C_1 dt}{V_1} = \frac{S_2 C_2 dt}{V_2} = \frac{SC dt}{V}
$$
 (1)

Fare il bilancio energetico significa trovare i chilogrammetri di energia in giuoco tra le sezioni S<sub>1</sub> ed S<sub>2</sub>, sotto qualsiasi forma tale energia si presenti, e prendere questi chilogrammetri con il proprio segno, in modo che la differenza tra l'energia che il fluido possiede nella sezione S<sub>1</sub> e l'energia che il fluido possiede nella sezione  $S_2$  sia eguale all 'energia ceduta ( positiva) dal fluido tra le due sezioni, se la macchina e' motrice, oppure eguale all'energia ricevuta (negativa) dal fluido, se la macchina e' operatrice.

Si suppone che il fluido cede energia alla macchina: il pe so compie il lavoro  $(Z_1 - Z_2)$  dP; le pressioni compiono il lavoro  $(P_1V_1 - P_2V_2)$  dP; l'energia cinetica o forza viva si riduce di  $\frac{C_1^2 - C_2^2}{24}$  dP; l'energia interna si riduce di  $(U_1 - U_2)$  dP.E,  $2g$   $\frac{1}{1}$  $\frac{Z}{B}$  l'equivalente meccanico della Caloria,  $E = \frac{1}{A}$  = 427 nel siste ove E ma di misura, metro, chilogrammo forza, secondo, grandi calorie; la parte d'energia del fluido ceduta all'esterno e'  $(\mathtt{L_{1,2}}{}_{+} \mathbb{E} \mathtt{Q_{1,2}})$ dP, ove Q sono le Calorie perdute o cedute qal fluido nel tratto  $S_1 - S_2$ .

Quindi si deve avere:

$$
(z_{1}-z_{2})+(P_{1}V_{1}-P_{2}V_{2})+\frac{C_{1}^{2}-C_{2}^{2}}{2\beta}+E(U_{1}-U_{2})=L_{1,2}+EQ_{1,2}
$$
 (2)

equazione che lega grandezze meccaniche con grandezze termiche, ed introducendo l'entalpia i =  $U + Apv$  si ha:

$$
\Delta_{1, 2} \left[ \frac{C^2}{2g} + z + i \right] = L_{1, 2} + E Q_{1, 2}
$$
 (3)

L'equazione (2) puo' essere scritta facendovi comparire sem plicemente grandezze meccaniche, mediante il lavoro tecnico e la energia R<sub>1.2</sub>, dissipata tra le due sezioni per resistenze varie. Infatti la quantita' di calore complessivamente scambiata da, e' uguale a quella effettivamente scambiata con l'esterno dQ, piu' quella perduta in atriti AdR. Per il primo principio della termonamica si deve avere:  $dQ_t = dQ + AdR = dU + Apdv = dU +$ +  $A[d(pv) - vdp] = di - Avdp$ .

Nell'equazione (3) si puo' mettere al posto della variazione d'entalpia la somma di = dQ + AdR + Avdp e quindi si ha la equazione:

$$
\Delta_{1,2} \left[ \frac{dC^2}{2g} + dz + dR + vdp \right] = L_{1,2}
$$
 (4)

Indicando con R =  $\int_1^2 dR$  l'energia perduta nel tratto considerato, la equazione (4) puo' essere integrata e scritta cosi':

$$
z_{1} - z_{2} + \frac{C_{1}^{2} - C_{2}^{2}}{2g} + - \int_{1}^{2} v dp = L_{1,2} + R
$$
 (5)

L'equazione del bilancio energetico nel moto relativo cioe' quanto il condotto e' in moto rispetto al sistema fisso di riferimento si puo' trovare ricordando che: "la forza acceleratrice nel moto relativo e' eguale alla forza acceleratrice assoluta, me no la forza d'inerzia di trascinamento e complementare". Insomma si hanno le equazioni:

$$
z_{1} - \overline{z}_{2} + \frac{u_{1}^{2} - u_{2}^{2}}{2g} + \frac{W_{1}^{2} - W_{2}^{2}}{2g} - \int_{1}^{2} vdp = R \qquad (6) \qquad \text{oppure}
$$
  

$$
z_{1} - z_{2} + \frac{u_{1}^{2} - u_{2}^{2}}{2g} + \frac{W_{1}^{2} - W_{2}^{2}}{2g} + E(i_{1} - i_{2}) = E Q_{1,2} \qquad (7)
$$

L'equazione che da la coppia effettiva, e' per una portata  $G = \gamma Q = 1$  Kg/sec, e':

$$
M = \frac{1}{g} (r_1 C_1 \cos \alpha_1 - r_2 C_2 \cos \alpha_2)
$$
 (8)

ed il lavoro corrispondente e':

$$
L = M_0 \omega = \frac{1}{g} (U_1 C_1 \cos \alpha_1 - U_2 C_2 \cos \alpha_2) = \frac{1}{g} [U_2 W_2 - U_1 W_{1u} - (U_2^2 - U_1^2)]
$$
 (9)

Nelle macchine motrici e' spesso  $\alpha_2 = \frac{\pi}{2}$  cioe' la velocità di scarico e' assiale e quindi la (9) si riduce a

$$
L = \frac{1}{g} C_1 U_1 \cos \alpha_1 > 0
$$

ed il lavoro e' maggiore di zero se l'angolo a, e' compreso tra 0<sup>0</sup> e 90<sup>0</sup>, cioe' all'ingresso la proiezione della velocita'assoluta ha lo stesso verso della velocita' periferica; nel caso in cui  $\alpha_1 = 90^\circ$  il lavoro vale  $L = -\frac{1}{g}C_gU_g$  cos $\alpha_2$  ed e' positivo se cos  $\alpha_{2}$  < 0, cioe' se l'angolo  $\alpha_{2}$  e' compreso tra 90° e 180°.

Considerando due sezioni S, ed S tra il distributore e la ruota, il momento e' nullo:

 $M = \frac{1}{6} (C_1 r_1 \cos \alpha_1 - C r \cos \alpha) = 0$  cioe'  $C \cos \alpha r = C_n r = \cos t.$  (11), quindi la componente tangenziale della velocita' per il raggio e' costante.

La velocita' meridiana si calcola in base alla portata in peso e cioe':

$$
\frac{G_{\mathbf{m}} \cdot A}{v} = G = \text{cost} \qquad (12).
$$

Supponendo che la macchina sia ad asse orizzontale e che non vi sianó perdite idrauliche la (5) diventa:

$$
\frac{C_1^2 - C_2^2}{2g} + \frac{1}{\gamma} \nu dp = L = L_1 + L_2 > 0 \quad \text{cice'} \quad \frac{C_1^2}{2g} + \frac{p_1}{\gamma} - \frac{C_2^2}{2g} + \frac{p_2}{\gamma} = L > 0;
$$

generalmente e'  $C_2 < C_1$  e quindi  $p_2 < p_1$ ; il lavoro complessivo raccolto nelle pale si puo' immaginare come una parte L, dovuto alla variazione dell'energia cinetica ed una parte L<sub>2</sub> al lavoro

 $\boldsymbol{\Delta}$ 

delle pressioni. Il rapporto

$$
\frac{L_1}{L} = \rho_a = \frac{C_1^2 - C_2^2}{2g \eta_1 H}
$$
 (13)

dicesi grado di azione ed il rapporto

$$
\frac{\mathbf{L}_2}{\mathbf{L}} = \rho_2 = \frac{\mathbf{p}_1 - \mathbf{p}_2}{\gamma \eta_1 \mathbf{H}}
$$
 (14)

dicesi grado di reazione; la somma  $\rho$  +  $\rho$  vale uno. Nel caso in cui  $R = 0 e Q = 0 \text{ si } h a$ :

$$
-\int_{1}^{2} v \, dp = E(i_1 - i_2) \qquad e \qquad \rho_r = \frac{E(i_1 - i_2)}{L} \qquad (15)
$$

Nel caso in cui  $L_2 = 0$ , le pressioni non lavorano ed il grado di reazione e' nullo ed il fluido agisce esclusivamente per azione e la macchina si chiama ad azione; nel caso  $L_1 = 0$  non c'e' variazione di energia cinetica e lavorano soltanto le pressioni e la macchina e' puramente a reazione. Tutte le macchine ad immis sione totale agiscono per azione e reazione contemporaneamente, ed in base alla (6), per  $U_1 = U_2$ , cioe' per macchina cilindrica, e per R = 0, cioe' con perdite nulle si ha:

$$
\frac{W_2^2 - W_2^2}{2g} - \int v \, dp = 0
$$
 e se  $L_2 = 0$  si ha  $W_1 = W_2$ ,  
mente per  $L_2 \neq 0$ , si deve avere  $W_2 > W_1$  cioe' in mancanza di per  
dite nelle macchine motrici ad azione la velocita' relativa al-  
l'uscita e' uguale a quella all'entrata, mentre nelle macchine a  
reazione la velocita' relativa all'uscita e' sempre maggiore di  
quella all'entrata.

Ha importanza vedere come tale condizione agisce sulla velocita' periferica ed in base alla (9) ed alla (5), per  $C_p = 0$ (condizione di massimo effetto utile)

$$
L = \frac{1}{g} C_1 U_1 \cos \alpha_1 = \frac{C_1^2}{2g} - \int_1^2 v \, dp
$$

e se la macchina agisce per azione  $L_2 = 0$  e  $U_1 = \frac{C_1}{2 \cos \alpha_1}$  e cioe' all'ingresso il triangolo delle velocita' e' isoscele e  $W_1 = U_1$  e  $\beta_1 = \pi - 2\alpha_1$ .

## TURBINE IDRAULICHE

Si considerano e si rappresentano schematicamente: la condotta, il corpo della macchina, il diffusore ed il canale di scarico.

La caduta disponibile tra il punto di presa ed il punto di scarico e':

$$
H = z_1 - z_2 + \frac{C_1^2 - C_2^2}{2g} + \frac{p_1 - p_2}{\gamma}
$$
 (16)

cioe' vale la somma della caduta geodetica  $z_1 - z_2$ , della caduta di pressione dinamica  $\frac{C_1^2 - C_2^2}{2g}$ , e della caduta di pressione sta tica  $\frac{p_1 - p_2}{\gamma}$ , che in generale e' trascurabile perche' vale cir  $c \stackrel{1}{\circ} \frac{1}{\stackrel{\sim}{\circ} 00}$  H.

La caduta H rappresenta l'energia totale che il fluido ha ceduto: una parte L va ceduta alla macchina ed una parte R finisce in perdite idrauliche.

Il rendimento idraulico vale  $\eta_1 = \frac{L}{H} = \frac{H - R}{H}$  (17).

La portata disponibile Q non tutta attraversa gli organi utilizzatori della macchina, perche' una parte non agisce e quin di si definisce il rendimento volumetrico  $\eta_{\text{v}} = \frac{q_{\text{u}}}{Q}$ ; inoltre si hanno perdite di carattere meccanico e si introduce il rendimen to organico  $\eta_{\circ}$ ; il rendimento complessivo vale:  $\eta = \eta_{\bullet}, \eta_{\bullet}, \eta_{\circ}$  (18).

La potenza effettiva che si puo' ricavare sull'albero del-1a macchina e'  $N_u = \gamma$  QH η (19).

#### MACCHINE SIMILI E NUMERO DI GIRI CARATTERISTICO.

Supponiamo di avere una serie di macchine idrauliche geometricamente simili, tutte con lo stesso rendimento idraulico  $\eta_{\perp}$  e di farne funzionare due sotto cadute diverse, in modo che i triangoli di velocita' corrispondenti siano simili.

 $\beta$ 

Per la similitudine geometrica si ha:

$$
\frac{1}{l_o} = \lambda = \text{cost}; \quad \frac{H}{H_o} = \delta = \text{cost}; \quad \frac{C_1}{C_{10}} = \frac{U_1}{U_{10}} \alpha = \text{cost}.
$$

Per l'equazione di Eulero si ha:

$$
U_{10} C_{10} \cos \alpha_1 - U_{20} C_{20} \cos \alpha_2 = \eta_1 \text{ g H}_0
$$
  

$$
\alpha^2 (U_{10} C_{10} \cos \alpha_1 - U_{20} C_{20} \cos \alpha_2) = \eta_1 \text{ g } \delta H_0
$$

e dividendo membro a membro:  $\alpha^2 = \delta$ ,  $\alpha = \sqrt{\delta}$  e pertanto valgono queste relazioni:

$$
\frac{C}{C_{o}} = \frac{U}{U_{o}} = \frac{W}{W_{o}} = \left(\frac{H}{H_{o}}\right)^{\frac{1}{2}}
$$
\n
$$
\frac{Q}{Q_{o}} = \frac{S_{o} C}{S_{o} C_{o}} = \left(\frac{1}{1_{o}}\right)^{2} \cdot \left(\frac{H}{H_{o}}\right)^{\frac{1}{2}}
$$
\n
$$
\frac{N}{N_{o}} = \frac{Q_{H}}{Q_{o} H_{o}} = \left(\frac{1}{1_{o}}\right)^{2} \cdot \left(\frac{H}{H_{o}}\right)^{\frac{1}{2}}
$$
\n
$$
\frac{N}{N_{o}} = \frac{Q_{H}}{Q_{o} H_{o}} = \left(\frac{1}{1_{o}}\right)^{2} \cdot \left(\frac{H}{H_{o}}\right)^{\frac{1}{2}}
$$
\n
$$
\frac{N}{N_{o}} = \frac{Q_{H}}{Q_{o} H_{o}} = \left(\frac{1}{1_{o}}\right)^{2} \cdot \left(\frac{1}{1_{o}}\right)^{\frac{1}{2}}
$$
\n
$$
\frac{N}{N_{o}} = \frac{Q_{H}}{Q_{o} H_{o}} = \left(\frac{1}{1_{o}}\right)^{2} \cdot \left(\frac{1}{1_{o}}\right)^{\frac{1}{2}}
$$

qa queste ultime due relazioni si trova:

$$
\left(\frac{1}{1_o}\right) = \left(\frac{N}{N_o}\right)^{\frac{1}{2_o}} \cdot \left(\frac{H}{H_o}\right)^{-3} = \left(\frac{1}{1_o}\right) = \left(\frac{H}{H_o}\right)^{\frac{1}{2_o}} \cdot \left(\frac{n}{n_o}\right)^{-1}
$$
\ncioe<sup>†</sup>:  
\n
$$
n_o N_o^{\frac{1}{2}} H_o^{-\frac{5}{4}} = n N^{\frac{1}{2}} H^{-\frac{5}{4}} = n_o
$$
\n(20)

Questa relazione n. rappresenta un numero coaratteristico delle turbine simili e per una caduta unitaria e potenza unitaria n. rappresenta il numero di giri al secondo.

La classifica delle turbine *in* base al numero di giri ca ratteristico consente subito una scelta opportuna seria tabella 1<sup>2</sup> da un'idea del tipo di macchina da scegliere in sede di progetto.

# *RUOTA P EL TON .*

Tra le macchine ad azione la ruota Pelton e' la piu' impor tante e si puo' far derivare dalla turbina di Poncelet, il quale fu il primo ad adottare le palette curve.

La ruota Poncelet e' schematizzata in fig. 1 a) e b) e sup poniamo che la paletta curva si muova con velocita' U<sub>1</sub> e che la particella l'investe con la velocita' assoluta C<sub>1</sub> ed una velocita' relativa  $W_1 = C_1 - U_1$ , tangente all'ingresso; la particel la percorre la paletta in un senso e poi nel senso contrario.

Per avere il rendimento massimo tutta l'energia cinetica deve essere sfruttata, cioe' la velocita' assoluta C<sub>2</sub> all'uscita della paletta dovrebbe essere nulla e quindi  $W_2 = - W_1$  e  $\mathsf{c}_{\mathsf{a}}$  $\begin{bmatrix} W_2 & - \\ 0 & 1 \end{bmatrix}$  e cosi'  $U = \frac{C_1}{2}$  ed in questo caso il rendimento sa rebbe uguale ad uno.

Per una vena fluida si ha sempre turbolenza ed urto, inoltre l'altezza delle palette e' superiore alla caduta e la velocita' perfferica non e' la stessa nei vari punti ed il rendimen to della ruota Poncelet si abbassa moltissimo.

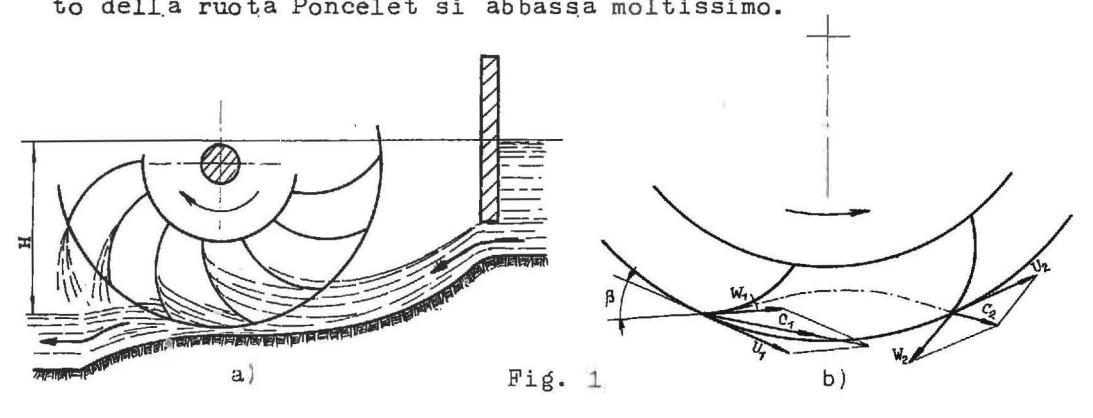

Nella ruota Pelton la paletta e' fatta come indica la tavola I. Il getto colpisce il tagliente della pala e viene divi so in due parti che sfuggono lateralmente, come indica la fig. 2. Sezionando la paletta con un piano parallelo all'asse di rotazione contenente la velocita' assoluta e periferica si ha:

 $W_1 = C_1 - U = \varphi C_1 - U = \varphi \sqrt{2g H} - H$  (21) ove  $\varphi \approx 0.98$ ;

$$
W_{2} = \psi W_{1} = \sim 0.95 W_{1} \qquad (22) .
$$

La variazione della quantita' di moto e' eguale all'impulso, che nella direzione della velocita' periferica e per  $G = \gamma \, \texttt{Q = 1 Kg/gec} \quad \texttt{vale:}$ 

$$
F = \frac{1}{g} (\varphi \ C_1 - C_2 \cos \alpha_2) = \frac{1}{g} (1 + \psi \cos \alpha_2) (\varphi C_1 - U) (23) \text{ essendo}
$$
  

$$
C_2 \cos \alpha_2 = U_2 - W_2 \cos \beta_2 = U - \psi W_1 \cos \beta_2 = U - (\varphi C_1 - U) \psi \cos \beta_2; \ \beta_2 \approx 20^\circ.
$$
  
Indicando con  $K_p$  il rapporto  $\frac{U}{C_1}$  si ha lo sforzo unitario sulla  
pala.

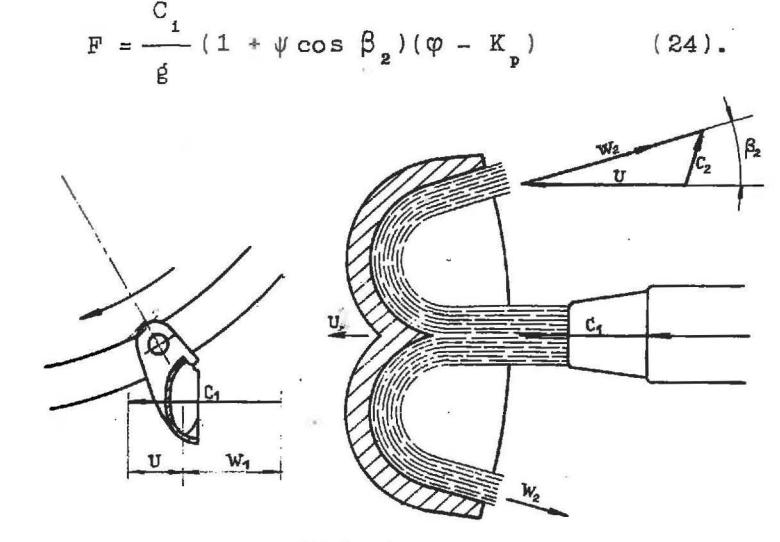

Fig. 2

La potenza raccolta dalla pala vale:

$$
N_{u} = F_{\bullet} u = \frac{C_{1}^{2}}{g} (1 + \psi \cos \beta_{2}) (\phi - K_{p}) Kp
$$
 (25) ;

la potenza disponibile e'  $\frac{C_1^2}{2g}$  e quindi il rendimento vale:

$$
\eta_{1} = \frac{N_{u}}{N} = 2(1 + \psi \cos \beta_{2})(\varphi - K_{p}) K_{p}
$$
\n
$$
\frac{d\eta}{dK_{p}} = 0 \quad \text{cáoe'} per U = \frac{\varphi C_{1}}{2} ;
$$
\n
$$
K_{p} = \frac{\varphi}{2} \quad \text{ed in question case} \quad \eta_{M} = (1 + \psi \cos \beta_{2}) \frac{\varphi^{2}}{2} \quad (27).
$$

Dalla (27) risulta che il rendimento massimo e' tanto maggiore quanto piu' sono grandi  $\varphi$  e  $\psi$  e minore  $\beta_2$ (generalmente  $\beta_{\hat{a}} \simeq 20^{\circ}$ ).

Lo sforzo periferico si annulla per  $K_p = \varphi \simeq 0.98 = \frac{u}{C}$  cioe' quando la velocita' periferica e' circa eguale alla velocita ' ideale del getto ed in pratica tale velocita' periferica e' det ta velocita' di fuga, perche' si annullano la potenza utile ed il rendimento; per  $K_p = 0$  lo sforzo F ha il valore massimo, mentre si annullano il rendimento e la potenza utile. Sia il ren dimento che la potenza utile hanno andamento parabolico ed il massimo si ha per  $K_p = \frac{\varphi}{\Omega}$ .

## CALCOLO DELLE DIMENSIONI PRINCIPALI DI UNA RUOTA PELTON.

Si indica con D (grande) il diametro medio della ruota cice' del cerchio tangente all'asse del getto; con d (piccolo) il dia metro del getto (e non del boccaglio) e con z il numero dei get ti.

La velocita' del getto vale  $C_1 = \varphi C_1 = \varphi \sqrt{2g H}$ , ove H e'

La caduta disponibile.<br>La portata e' Q =  $\frac{\pi d^2}{4}$ . C<sub>1</sub>. Z e la potenza N<sub>u</sub> =  $\frac{\gamma Q.H}{\gamma_5}$  η ove γ e' il peso specifico dell'acqua e η il rendimento  $com$ plessivo.

Il numero di giri al primo vale

$$
n = \frac{80 \text{ U}}{n \text{ D}} = \frac{80}{n \text{ D}}. K_p \sqrt{2g \text{ H}}.
$$
 (28)

Il numero di giri caratteristico:

$$
n_e = n N^{\frac{1}{2}} H^{\frac{r}{4}} \approx 572 \sqrt{z} \cdot \sqrt{\eta} \cdot K_p \frac{d}{D} \approx 225 \div 250 \frac{d}{D} \sqrt{z}
$$
 (29)

ove si e' supposto η = 0,9 ÷ 0,92 e K<sub>p</sub> = 0,44 ÷ 0,46  $(30)$  .

Il numero di giri caratteristico dipende dalle dimensioni

della macchina e l'esperienza consiglia che il rapporto

$$
\frac{d}{D} = \frac{1}{10} \div \frac{1}{20}
$$
 (31).

La ruota Pelton ad un solo getto si costruisce quando  $n_c$  < 25; a piu' getti quando  $n_c$  = 25 ÷ 50; con asse orizzontale non si superano generalmente due getti, mentre con -asse verticale si possono fare anche quattro o cinque getti.

Mediante l'uso delle formule precedenti e' possibile calcolare le dimensioni principali della macchina; il numero di gi ri  $n = \frac{120 f}{p}$  della ruota si calcola in base alla frequenza f della rete elettrica ed al numero p dei poli dell ' alternatore; con la portata Q ed il salto disponibile H si calcola il nume ro di giri caratteristico ed in base ad esso si fissa il numero dei getti e quindi la portata e le dimensioni di ciascuno; in base alla velocita' di efflusso si determina la velocita' U=K<sub>p</sub>C<sub>1</sub>; dalla relazione (28) si ricava il diametro medio D della girante.

#### PROPORZION AMENTO DELLE PALE.

Il proporzion.amento delle palette avviene in funzione del numero z dei getti e del diametro d del getto e naturalmente bisogna · fissare · inizialmente il passo delle p\_ale, la larghezza, l'altezza, di ogni pala e poi la profondita' e la forma capsula di ognuna. della

Il passo t si stabilisce in modo che sia compreso tra il passo minimo t<sub>m</sub> ed il passo massimo t<sub>M</sub>. Il passo massimo si determina tenendo presente che nessuna particella d'acqua deve sfuggire dalla ruota senza colpire direttamente la pala. Si sup pone per semplicita' che la pala e la particella si muovano di moto translatorio e che percorrano il segmento AB, fig. 3. Mentre la particella percorre lo spazio AB, la paletta passa dalla posizione media n<sub>o a</sub>lla posizione n ( infatti per il buon ren dimento deve essere  $K_p \simeq 0.5$ ) e quindi si avra  $\frac{\widehat{A} \widehat{B}}{C_1} = \frac{\alpha}{\omega}$  = tempo;

cosi' si ricava l'angolo  $\alpha$  e quindi il passo massimo ed il numero indicativo delle palette. Il passo minimo si stabilisce con la condizione che ogni pala deve essere colpita almeno in un istante ortogonalmente dal getto, senza che questo urti contro il dorso della pala seguente. Tale condizione si traduce in pra tica tracciando la traiettoria relativa del getto rispetto alla girante.

In fig. 4, si e' costruita la traiettoria di una particella li qui da moventesi lungo l'asse del getto con la velocita'  $C_1$  = 92 m/sec. relativamente alla girante che ha una velocita' periferica di 42,3 m/sec: PP rappresenta la periferia media del la girante, in scala I:10; TT rappresenta la traiettoria della particella liquida, la quale tocca nel punto O la periferia me dia della girante. La costruzione della traiettoria deriva del seguente ragionamento: nel tempo in cui la girante rota di un arco qualsiasi OA, la particella si sposta sulla retta a-a di un segmento che sta ad  $\widehat{OA}$  nelle stesso rapporto con cui la C<sub>1</sub> sta ad U; dunque quando il punto O della girante si portera' in A, la particella d'acqua si sposta sulla retta a-a a destra 1 in A, la particella d'acqua si sposta sulla retta a-a a destra<br>di O di un segmento uguale ad  $\widehat{OA}$   $\frac{1}{0.46}$  ove 0.46 =  $\frac{u}{C_1}$ ; poiche' si deve tracciare la traiettoria della particella liquida quer 1 una posizione fissa della ruota, bisogna far rotare in senso inverso tutta la figura di un angolo corrispondente all'arco OA, in modo che O ritorni da A in O, cosicche' la particella si verra' a trovare in  $M_1$ , sulla tangente in A' alla periferia media:  $A^{\dagger}M_{1} \equiv \frac{1}{0.46}$  QA; in modo analogo si sono trovate le altre posizioni relative  $M_2$ ,  $M_3$ ,  $M'_1$ ,  $M'_2$ ,  $M'_3$ . Rotando la ruota nel senso della freccia la traiettoria relativa viene percorsa nel senso indicato in figura. Tale traiettoria relativa verrebbe percorsa dalla particella qualora non incontrasse nel suo cammino nessuna pala delia girante; **ma** eia ' non deve .avvenire quindi, tenuto conto della dimensione radiale della pala e della dimensione tra

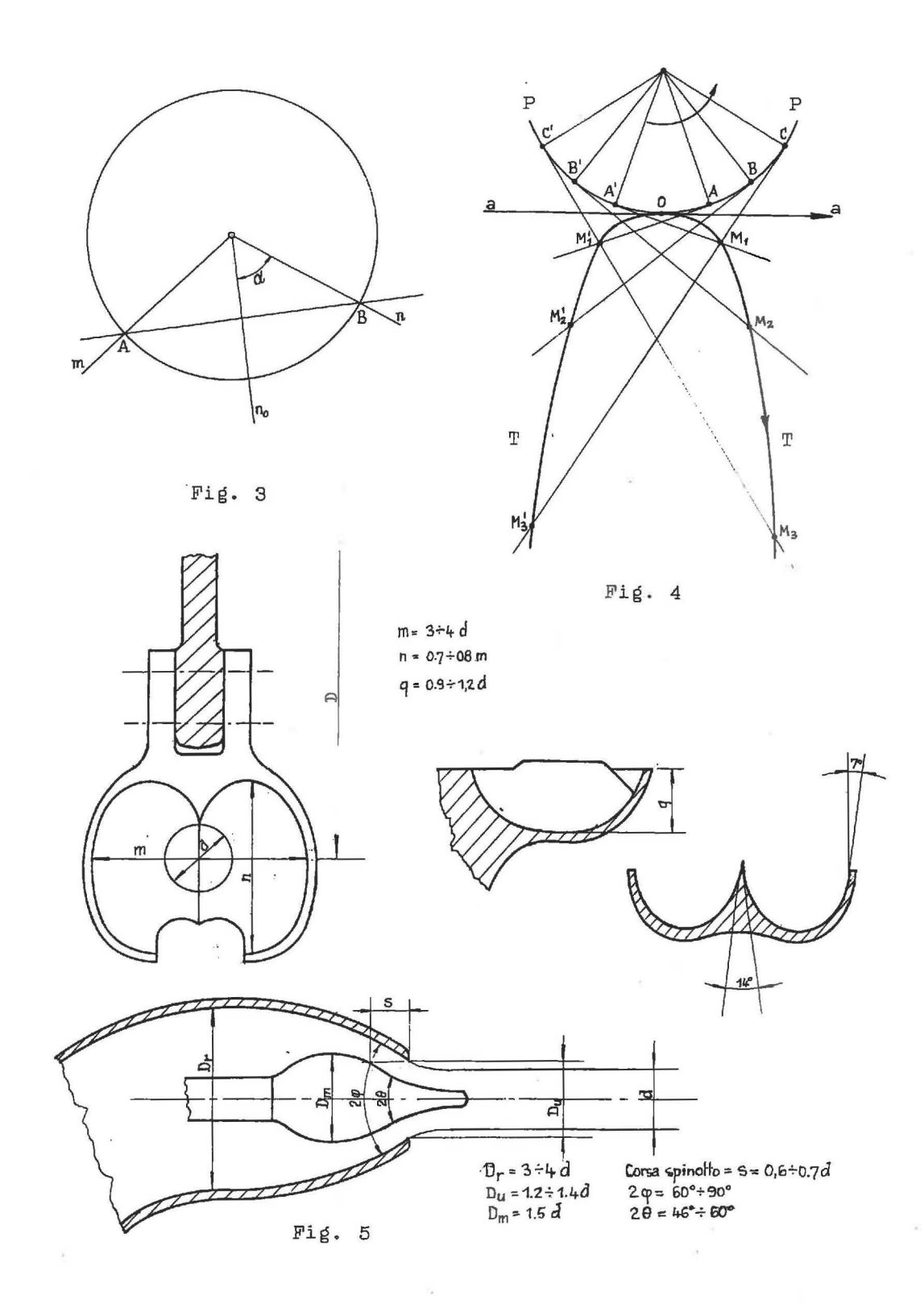

sversale del getto, bisogna fissare convenientemente il passo periferico delle pale.

La pala e' disegnata in vista e in sezione nella tav.Ì, che comprende il dimensionamento costruttivo.

In fig. 5 sono state riportate alcune quote di massima per il proporzionamento della pala, del boccaglio e relativo natta. spi-

Il proporzionamento dell'attacco delle pale alla ruota vie ne fatto in base alle peggiori condizioni di funzionamento come per l'albero dell'alternatore e precisamente per la coppia di corto circuito, superiore a quella normale, perche' calcolata con una corrente di corto circuito, almeno dieci volte maggiore di quella erogata dall'alternatore in condizioni di marcia a regime assoluto.

#### *TURBINA FRANCIS.*

Come si e' visto la ruota Pelton e' una macchina funzionan te ad \_azione, cioe' l'energia di pressione dell'acqua viene tra sformata prima della ruota in energia cinetica ed il getto, avente la velocita' massima possibile, investe le palette edella girante, le quali vengono spinte per urto delle particelle per effetto della loro deviazione.

La turbina Francis e' una macchina a reazione nel senso che l'acqua agisce per rinculo come in un arganello idraulico.

Non esistono macchine a completa reazione e si introduce il grado di reazione gia' definito.

Nella m\_acchina a reazione si ha una caduta di pressione tra la sezione di ingresso e di uscita della ruota e la immissione deve essere totale; inoltre si ha un \_aumento della velocita' re lativa allo scarico,

Per un primo calcolo di massima si puo' usare la teoria unidimensionale che si compendia nel teorema di Eulero.

All'ingresso ed all'uscita della girante i triangoli di ve

locita' si presentano come in fig. 6; l'angolo  $\alpha$ , e' dato dalla inclinazione delle palette del distributore e generalmente l'an golo  $\alpha_{z}$  vale 90°, perche' si tratta di una macchina piano-assia le.

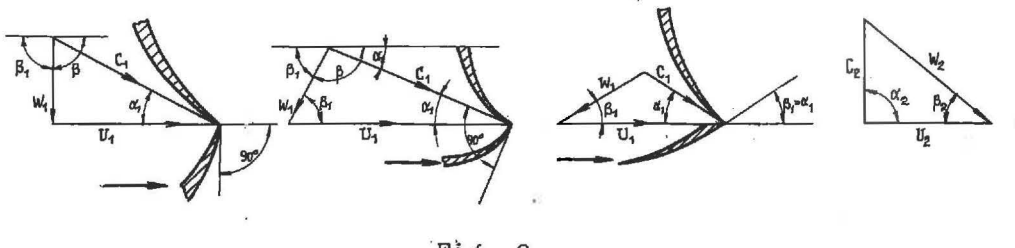

Fìg. 6

Usando le grandezze medie si ha:

$$
U_1 C_1 \cos \alpha_1 = g H \eta_1
$$
 (32) ;  $\frac{C_1}{\text{sen } \beta_1} = \frac{U_1}{\text{sen } (\alpha_1 + \beta_1)}$  (33)

e sostituendo all'equazione di Eulero si possono determinare le velocita' C<sub>1</sub> ed U<sub>1</sub> in funzione degli angoli costruttivi:

$$
C_1 = \left[ \beta H \eta_1 \frac{\sin \beta_1}{\cos \alpha_1 \cdot \sin (\alpha_1 + \beta_1)} \right]^2 \qquad (34)
$$

$$
U_1 = \left[ g H \eta_1 \frac{\operatorname{sen}(\beta_1 + \alpha_1)}{\operatorname{cos} \alpha_1 \operatorname{sen} \beta_1} \right]^{\frac{1}{2}} = \left[ g H \eta_1 \left( 1 + \frac{\operatorname{tag} \alpha_1}{\operatorname{tag} \beta_1} \right) \right]^{\frac{1}{2}} \tag{35}
$$

La portata alla periferia del distributore e':

$$
Q = \left(2\pi r_1 - z \frac{s}{\text{sen }\alpha_1}\right) b_1 C_1 \cos \alpha_1 \mu \qquad (36)
$$

ove s e' lo spessore della pala, z il numero delle pale, s. z/sen $\alpha_1$  il perimetro ricoperto dalle pale, b, l'altezza del distributore,  $C_1$  sen  $\alpha_1$  la componente radiale della velocita',  $\mu$ il coefficiente d'efflusso ,

In sede di progetto *si* riterra'  $Q = \delta \cdot 2\pi r_1 b_{11} c_1$  sen  $\alpha_1 \mu$ ; poiche' n =  $\frac{30 \text{ U}_1}{4}$ , sostituendo nel numero di giri caratteristi co si ha:

$$
n_e = 320 \div 410 \cdot \left[ \frac{b_1}{r_1} \tan \alpha_1 \sqrt{1 + \frac{\tan \alpha_1}{\tan \beta_1}} \right]^{\frac{1}{2}}
$$
 (37).

Il numero di giro caratteristico e' proporzionale alla potenza ed inversamente proporzionale alla caduta e puo' raggiungere dei valori molto alti, come si e' visto nella tabella I e l'espressione precedente mostra che per avere n. alto bisogna avere un grande rapporto  $\frac{b_1}{r_2}$  e grande l'angolo  $\alpha_1$ .

Introducendo la velocita' ideale d'efflusso C =  $\sqrt{2gH}$ , si ha il coefficiente di velocita' periferica

$$
K_p = \frac{U_1}{C_1} = \sqrt{\frac{\eta_1}{2} \left( 1 + \frac{\text{tag } \alpha_1}{\text{tag } \beta_1} \right)}
$$
 (38) e quindi

 $n_e = 320 \div 410 \cdot \left(\frac{2}{\eta_*}\right)^{\frac{1}{4}} \cdot \left[\frac{b_1}{r_1} \text{ tag } \alpha_1 \cdot K_p\right]^{\frac{1}{2}}$  $(39)$ .

Per aumentare n bisogna aumentare la velocita' periferi ca U<sub>1</sub>, la quale aumenta con il diminuire del grado di reazione, Il rapporto  $\frac{b_1}{r}$  influisce moltissimo sulla forma delle pale e della turbina e se si vogliono allo scarico velocita' relative non troppo grandi, necessita dare alle pale uno sviluppo mol to ampio.

L'aumento della superficie delle pale porta ad una diminuzione del rendimento per resistenze passive e si é' sosservato sperimentalmente che il movimento dei filetti fluidi e' ben definito anche quando si limitava la superficie della pala, come quella degli schemi di serie, riportati nella tavola II; insomma se le pale della girante sono lontane dai distributori, il moto dell'acqua avviene ancora regolarmente e si ha un buon ren dimento (vedi nota).

<sup>(\*)&</sup>lt;br>Quando la sezione d'ingresse nella girante e' lontana dal distributore conviene usare l'indice i per tale sezione e l'indice 0 per l'altezza b, e per il raggio r, del distributore.

Inoltre per aumentare il rendimento si e' visto che la velocita' dell'acqua deve essere piccola vicino al canale di scarico e tale scopo si puo' ottenere impiegando un tubo di scarico \_a diffusore, bas\_ato sullo stesso principio del tubo di Venturi .

### CALCOLO DELLE DIMENSIONI PRINCIPALI DELLA TURBINA FRANCIS.

I dati fondamentali sono la portata Q, la caduta H ed il numero di giri n dell'albero motore. Si çalcola il numero di giri caratteristico n<sub>c</sub> e da macchine gia' costruite si conoscono i valori limiti dei seguenti parametri: per n<sub>c</sub> =  $50 ÷ 650;$  il rapporto  $\frac{b_1}{r_1} = \frac{1}{8} \div \frac{6}{8}$ ;  $\alpha_1 = 15^{\circ} \div 55^{\circ}$  e  $\beta_1 = 130^{\circ} \div 14^{\circ}$  ed in base ai diagr:ammi di fig. 7 a), b), e) si scelgono *i* valori degli angoli  $\alpha_1$  e  $\beta_1$  e si puo' ricavare il rapporto  $\frac{b_1}{n} = \varepsilon$  (40),  $r_{1}$ che deve risultare nei limiti pratici.

Si calcola la velocita' C<sub>1</sub> =  $\varphi$  C<sub>1</sub> ed in base alla portata effettiva Q $\eta_i$  = 2 $\pi$   $\mathbf{r}_i$ b<sub>1</sub>  $\delta \mu$  C<sub>1</sub> sen  $\alpha_i$  si puo' avere il prodotto b<sub>1</sub>.r<sub>1</sub> (41) e quindi facendo sistema delle (40) e (41) i valori singoli di  $b_1$  ed r<sub>1</sub> indicano la scelta del profilo tipo di serie.

Per il calcolo del diametro massimo all'uscita della gira<u>n</u> te si impiega prima il coefficiente  $\frac{C_2}{C_1} = K_n = 0,006 \cdot n_c^{\frac{2}{3}}(42)$  di fig. 7 a), per calcolare la velocita' assoluta all'uscita  $C_p$  e poi si calcola il diametro  $D_2$  con la relazione:  $\frac{\pi}{4}D_2^2$ ,  $C_2$ 

La velocita' C, si puo' anche calcolare mediante la perdita di energia cinetica allo scarico, supposta del 25% e cioe'  $C<sub>2</sub>$ 2 <sup>=</sup>o, 25 {43); questa perdita del 25% indiça proprio l\_a  $2gH \eta$ necessita' di ricuperare l'energia cinetica allo scarico median te un tubo diffusore, che viene studiato separatamente, dipendentemente dal tipo di installazione.

*2)* - *Ing. Ceccarelli.* 

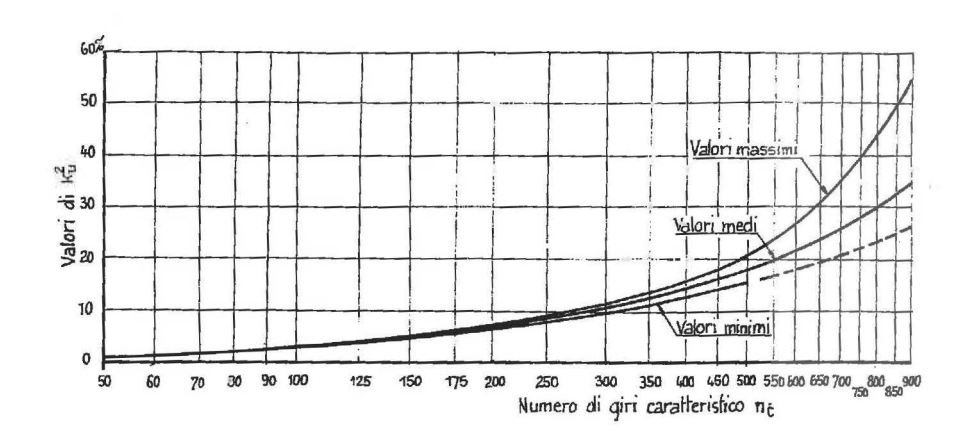

Fig.  $7 a)$ 

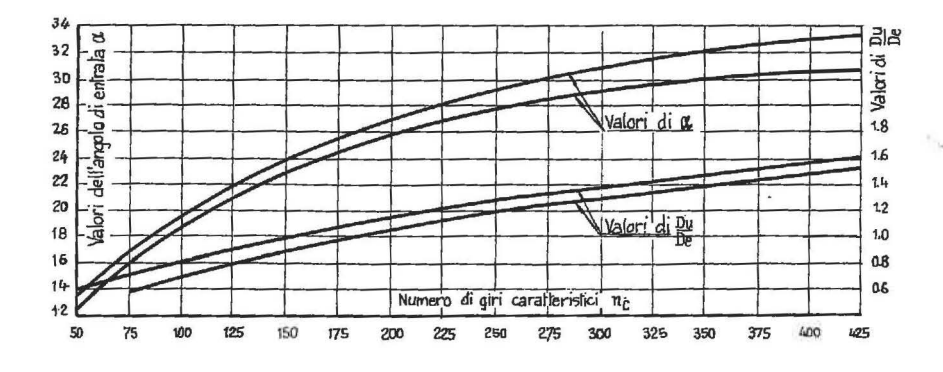

Fig.  $7(b)$ 

 $\ddot{\phantom{a}}$ 

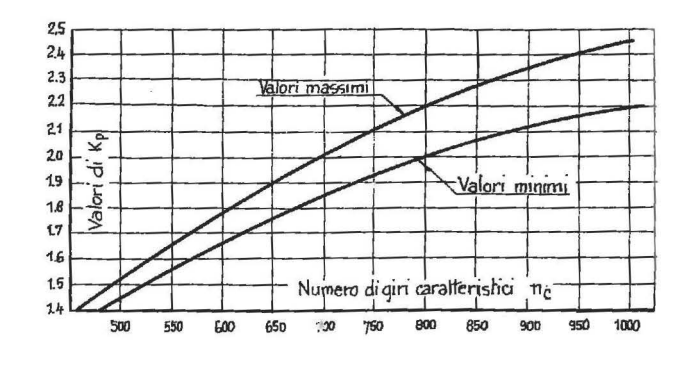

Fig.  $7 c)$ 

La velocita' all'inizio del diffusore si ritiene solitamen te  $C_3 = 0.9 C_2 (44)$ .

Conosciute le dimensioni principali  $b_1$  ed  $r_1$  all'uscita del distributore ed il diametro D, all'uscita della ruota, il disegnatore puo' tracciare le linee meridiane che limitano la ruota verso il mozzo e la linea della corona verso la capsula; tali linee si possono tracciare mediante archi di circonferenza, basandosi principalmente sulla conoscenza di macchine gia' costrui te e sugli schemi riportati dai cataloghi di serie.

Per tracciare le linee di corrente si usa la teoria unidimensionale per le turbine aventi il numero di giri caratteristico compreso tra 60 e 200; quando n<sub>e</sub> varia tra 200 e 300 la linea di corrente reale e' compresa tra quella ottenibile con la teoria unidimensionale e quella ottenibile con la teoria bidimensionale; per la ruota Francis rapida con  $n_c$  compreso tra 300 e 420 si usa la teoria bidimensionale e le linee di flusso si modificano a sentimento, allontanandole un po' dalla corona, per avere una velocita' meridiana piu' piccola di quella che si \_avrebbe secondo la teoria, onde diminuire l'intensita' dei vortici verso il mozzo ed evitare il distacco dei .filetti .fluidi qalla superficie ·delle pale. Infatti nell'interno della ruota, contrariamente alle ipotesi semplificative ammesse per dedurre la legge dell'andamento delle linee di corrente, esistono le pa le, con un certo spessore, le quali ricevono energia qall' acqua e non e' cosa inverosimile ritenere costante il prodotto  $b_1$ .  $r_1$ all'uscita della ruota cioe' ritenere che la velocita' meridiana allo spigolo di scarico sia costante; mentre allo spigolo di ingresso la velocita' meridiana aumenta dal mozzo alla corona, come si puo' verificare sperimentalmente; quindi per tracciare le linee di corrente si puo' assumere come regola generale per qual siasi tipo di ruota, la condizione della costanza della velocita' meridiana allo scarico ed all'ingresso una variazione de lla velocita' meridiana in relazione alla curvatura delle iihèe di eorrente.

In base ai modelli di serie si stabiliscono gli spigoli di entrata e di uscita della girante e per comodita' si suppongono in un piano meridiano, poi si trovano graficamente le larghezze b, delle turbine elementari, come diametri di circonferenze tangenti alle linee di corrente ed aventi il centro sullo spigolo della pala e con i relativi raggi medi r, e la portata elementare ΔΩ si calcola la velocita' meridiana.

Le velocita' meridiane verranno divise sepere un fattore K≃O.8÷O.9 per tener conto dello spessore delle pale. Per ogni raggio medio si calcola la velocita' periferica ed il coefficien te di velocita' periferica  $\xi_2 = \frac{U_2}{\sqrt{2g H}}$ .

Per la portata normale si ritiene  $C_{2n} = 0$  ed  $\eta_i = 0.90$ mediante l'equazione di Eulero:  $\eta_i = 2(\xi_i\mu_i - \xi_i\mu_i)$  ed il coefficiente  $\mu_1 = \frac{C_{1w}}{\sqrt{2g H}} [\mu_2 = 0]$  si possono tracciare i triangoli del le velocita' all'ingresso, dai quali si deducono  $W_1, \beta_1$  ad  $\alpha_1$ ; se la deviazione  $\beta_{2} - \beta_{1}$  e' molto notevole (cioe' maggiore di 45°) le palette sono numerose ed oscillano da 12 a 20; si puo' ridurre il numero delle palette mediante un ampio profilo della ruota.

Si calcola il passo allo spigolo d'uscita con la formula:  $t_2$  =  $2\pi r_2/z$  e poi la luce di scarico, tenendo conto dell' ingombro delle pale con il coefficiente 0,9:  $a_2 = 0.9 t_2$  sen  $\beta_2$ .

Prima d'iniziare il disegno delle palette conviene effettua re alcuni calcoli di verifica per le portate elementari e complessiva e per altre grandezze caratteristiche; qui per brevita tali verifiche non vengono fatte.

# DISEGNO DELLE PALETTATURE TIPO FRANCIS.

Il tracciato delle palette e piu' laborioso nel caso di tur bina Francis lenta e pertanto se ne considera una avente la por tata Q = 428 litri/sec ed il numero di giri caratteristico  $n_e$  = 124,5 giri/1'.

Le dimensioni principali della macchina ( serie e ) e delle due turbine parziali sono riportate nella tabella  $2^a$ ; tali misure sono state dedotte dai tracciati delle figg. a), b), c) del la tav. III. La tabella 3<sup>a</sup> riporta i valori dei parametro delle turbine elementari, relativi alle linee laterali ed a quella me diana; tali misure sono dedotte in parte dai triangoli delle ve locita'.

La fig. d) della tav. III indica le proiezioni e le sezioni della pala. Le superfici di corrente, ottenute facendo rotare in torno all'asse della macchina le linee di corrente  $\psi$ , non sono sviluppabili e quindi conviene sostituirle con superfici coniche e pertanto le linee di corrente I, II e III sono state sostituite con i seguenti  $D^{\dagger}C^{\dagger} - C^{\dagger}I$ ,  $D^{\dagger\dagger}C^{\dagger\dagger} - C^{\dagger\dagger}I$ ,  $D^{\dagger\dagger}C^{\dagger\dagger} - C^{\dagger\dagger}I$ 

La generatrice D'C' del cono di vertice m, viene ribaltata sulla generatrice del cilindro C' V<sub>m</sub>; la generatrice D"C", si riporta sulla generatrice C"V" del cono di vertice V"; la generatrice D" C" del cono di vertice O si porta sulla generatrice C" V" del cono di vertice V" e cosi' e' possibile tracciare gli archi di cerchio delle sezioni I, II e III e segnare i punti di tangenza C', C" e C".

Lo spigolo d'uscita della pala viene generalmente disposto su di un piano meridiano e dista dal vicino del passo angolare 2T/13. Mediante il tracciato della traiettoria relativa della particella, pensata moventesi su di un piano ortogonale all'asse senza cedere energia alla pala, si puo' individuare in pianta il profilo della pala neutrale cioe' della pala che non riceve e non cede energia.

La fig. 8 indica un profilo neutrale tracciato in base alla conoscenza delle velocita' assoluta e periferica e con la condizione che  $U_1C_{1u} = U_2C_{u2}$ , per avere L = 0.

Siccome in realta' deve avvenire uno scambio d'energia tra l'acqua e la paletta, il suo profilo deve essere meno incurva-

> to della traiettoria relativa neutrale. L'esperienza indica che il punto 6 del lo spigolo di entrata e' rotato, dal punto 1 d'uscita, pressapoco di un arco  $1, 8$  t ( $t = p$  asso).

> Lo spessore della pala si fissa in relazione alla caduta e la sezione per es. III, della pala, oltre a contenere il punto C<sup>1</sup> ", deve presentare gli angoli  $\beta_1$  e  $\beta_2$  ed inoltre tra una pala e l'altra si deve avere una luce di scarico circa  $1, 1, a_2$ .

Da ogni sezione si riportano i punti 1,2,3,.... 7 del contorno sulle generatrici corrispondenti della vista verticale per avere i meridiani ausiliari cioe' le linee segnate con 1,2, ... 7, che rappresentano le intersezioni ribaltate dei piani meridiani con la superficie della pala.

Ogni piano parallelo a, b, .... g, interseca i meridiani ausiliari *in* punti, che, riportati in pianta sulla corrisponden te traccia, individuano una linea orizzontale della pala.

Per eseguire il modello in legno della pala, necessario al la formazione della cassa d'anima di fonderia, si deducono ancora dalla fig. d) le sezioni fatte con superfici cilindriche.

Infatti le tavolette del modellatore, di eguale spessore,di ottimo legna, senza nodi e ben stagionato, dopo piallatura e fo ratura, vengono infilate sull'albero a diametro costante, e poi facendo rotare ogni tavole sull'altra immediatamente vicina, si incollano a forma di ventaglio, in modo che lo spostamento di ogni tavoletta corrisponda all ' inclinazione delle sezioni cilindriche .

Si tagliano poi delle lamiere di ferro triangolari con l'i

 $r \cdot \Lambda$ 

Fig. 8

potenusa curvilinea, seguendo il profilo dato dallo sviluppo del le sezioni cilindriche considerate; poi queste lamiere si incur vano secondo la superficie cilindrica corrispondente per avere la sagoma della curva reale, ( appartenente alla superficie cilindrica della paletta), onde poter eseguire le incavature nel le tavolette del modello. Dopo una serie di queste sc\_anal\_ature, si intaglia il legno nelle posizioni intermedie e si raccordano i limiti inferiori, gia' scavati mediante conveniente superfi*ci* convesse e concave.

Nel calcolo, nel disegno e nella costruzione di una macchi na conviene sempre operare in modo da=favorire la potenza sviluppata dalla macchina stessa e cioe' tutte le quote e le misure devono essere stabilite leggermente in eccesso.

# *USO DELLA TEORIA ALARE PER TRACCIARE I PROFILI DELLA* . *TURBINA KAPLAN.*

Nelle turbine molto veloci avente cioe' un numero di giri molto alto ed una grande velocita' periferica, il numero di giri caratteristico n<sub>c</sub> e' maggiore di 500 giri/1'. La ruota viene costruita completamente \_assi\_ale ed ha un numero di p\_alette molto basso.

Si possono avere anche tre o quattro sole palette elicoidali, orientabili, senza corona; qui non si puo' parlare di canali di corrente tra una paletta e l'altra, come nella Francis, perche' si hanno grandi portate, alte velocita', variabilissime, qa punto a punto e sezioni molto differenti.

La teoria bidimensionale cade poi in difetto, perche'le se zioni delle palette sono semplicemente cilindriche; infatti le linee di corrente  $\psi$  e di potenziale  $\varphi$  sono rispettivamente pa rallele ed ortogonali all'asse ed il raggio medio per pgni sezione cilindrica e' costante; tali linee  $\psi$  si tracciano quindi in base alla teoria unidimensionale e piu' spesso a sentimen to.

La teoria e l'esperienza dimostrano che la velocita' meridiana C<sub>m</sub> si puo' ritenere costante sia al bordo d'entrata che al bordo d'uscita della paletta ed introducendo le nozioni teoriche e sperimentali dei profili alari si ha (fig.9):

 $\texttt{C}_{_{\textbf{m}}} \ = \ \texttt{W}_{_{\textbf{m}}} \ \texttt{sen} \ \texttt{\beta}_{_{\textbf{m}}} \ = \ \texttt{W}_{_{\textbf{1}}} \ \texttt{sen} \ \texttt{\beta}_{_{\textbf{,1}}} \ = \ \texttt{W}_{_{\textbf{2}}} \ \texttt{sen} \ \texttt{\beta}_{_{\textbf{2}}} \ \ .$ 

Naturalmente nelle griglie cioe' in una schiera di palette si manifestano influenze reciproche tra le pale e specialmente il passo influisce notevolmente sui coefficienti di portanza e di resistenza; infatti si e' visto sperimentalmente che i massimi coefficienti di portanza ottenuti per una griglia sono superiori a quelli dello stesso profilo isolato e questa maggiorazione comporta anche un aumento della resigtenza. Caso per ca so bisognerebbe determinare il rapporto  $K = \frac{v_{pg}}{C_p}$ , tra il coefficiente di portanza di griglia e quello della pala isolata; in base alle esperienze e' stato tracciato il diagramma di fig. 10 e si nota che K tende all'unita' per valori crescenti del rappor to  $\frac{t}{1}$ , tra il passo e la corda alare; per i calcoli di massima si puo' ritenere in prima prossimazione tale rapporto K circa

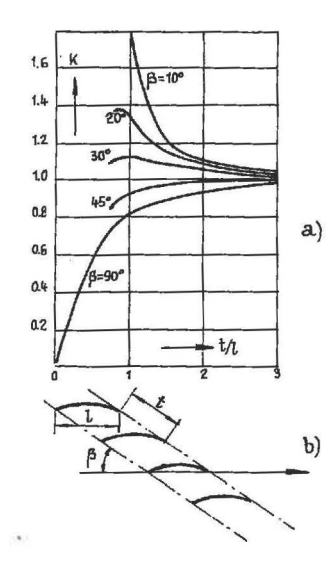

eguale ad uno quando il rapporto t/l e' maggiore di tre.

Con riferimento alla fig. 9 si definisce come velocita' asintotica W<sub>m</sub> della corrente, la media geometrica tra le velocita'  $W_1$  e  $W_2$ ; 1 ' incidenza  $i = \beta_{\infty} - \beta$ ; la portanza P e' ortogonale alla velocita' asintotica e la resi stenza R e' parallela alla velocita' asintotica  $W_{\alpha}$ .

La forza risultante nella direzio della velocita' periferica si puo! ne anche scrivere:

Fig. 10

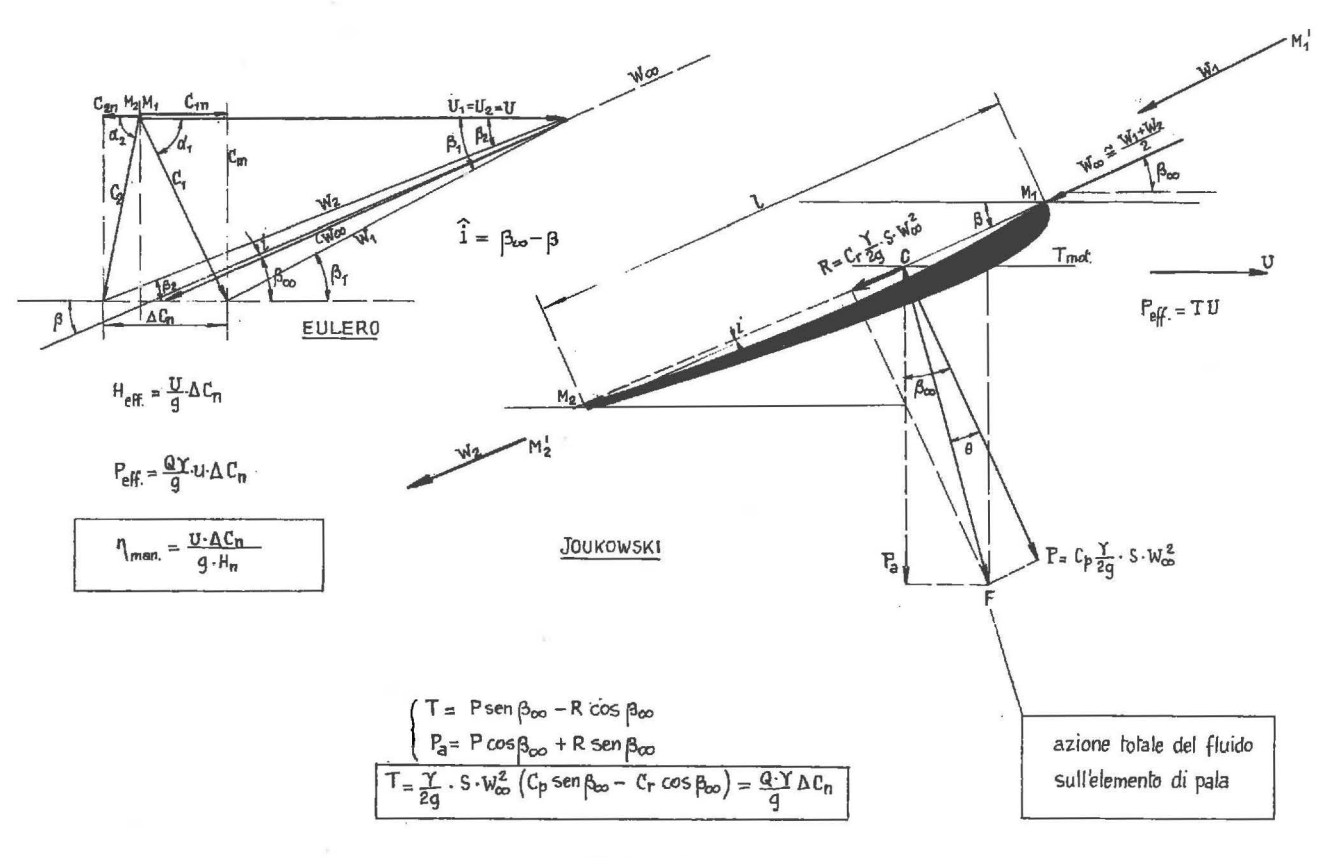

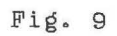

 $\mathcal{F}_{\mathrm{max}}$ 

ξŠ

$$
T = \frac{Q\gamma}{g} (W_{2u} - W_{1u}) = \frac{\gamma}{2g} S W_{\infty}^{2} [C_{p} \text{sen } \beta_{\infty} - C_{r} \text{cos } \beta_{\infty}]
$$

$$
= \frac{\gamma}{2g} S W_{\infty}^{2} C_{p} \text{cos } \beta_{\infty} [\text{tag } \beta_{\infty} - \text{tag } \theta].
$$

La superficie dell'elemento di pala e' S =  $\Delta$ r. 1. Se z e' il numero delle pale, la coppia effettiva di una turbina elementare vale:  $\Delta M = z.T.r$ ; la potenza effettiva e':  $\Delta T = z Tr\omega = z T u$ . L'altezza di carico elementare e':  $\Delta H = \frac{z \text{ T} u}{Q \gamma}$  e quella totale vale:  $H = \frac{Z \sum (T_{\bullet} u)}{Q V}$ . Poiche' n  $\triangle$  0 = 0 = portata, il rendimento ma nometrico elementare vale:  $\eta_{101} = \frac{Z \text{ T} u}{\Delta Q \gamma H}$  ed il rendimenti complessivo vale:  $\eta_1 = \frac{z \sum (T \cdot u)}{Q \cdot \gamma \cdot H} = \frac{\sum (\eta_1 \cdot e \text{ le momentare})}{n}$ .

Un'altra espressione del rendimento manometrico elementare si puo' ottenere con le seguenti considerazioni:

$$
\cos \beta_{\infty} \left[ \tan \beta_{\infty} - \tan \theta \right] = \frac{\sin (\beta_{\infty} - \theta)}{\cos \theta}
$$

$$
dN_e = \omega dM = z \omega r (dr1) \frac{\gamma}{2g} \hat{w}_\omega^2 \frac{\text{sen } (\beta_\omega - \theta)}{\cos \theta}
$$

 $dN_1 = \gamma H dQ = \gamma. 1. dQ = \gamma. 1.2\pi r dr c_2 = 2\pi r dr W_{\omega}$  sen  $\beta_{\omega}$ 

e quindi: 
$$
\eta_{\text{man.}}
$$
 =  $\frac{dN_e}{dN_i}$  =  $\frac{1}{2g} U(\frac{1}{t}) C_p W_{\infty} \left[ 1 - \frac{\text{tag } \theta}{\text{tag } \theta_{\infty}} \right]$ 

## Il rendimento manometrico elementare dipende:

- dal rapporto tra la corda alare l ed il passo t; dal coeffi ciente di portanza della griglia; dalla velocita' relativa asin totica W<sub>co</sub>, e dalla velocita' periferica U; dall'incidenza i o dall'angolo  $\beta_{\infty}$ ; dall'angolo  $\theta$  cioe' dall'efficienza  $\frac{C_p}{C_r} = \frac{1}{t g \theta}$ . Nella pratica conviene introdurre i coefficienti di veloci ta': il coefficiente di velocita' assoluta K;  $(C = K\sqrt{2gH}) =$ = K  $\sqrt{2g}$  per H = 1m); meridiana Km; normale  $\mu$ ; relativa  $\lambda_{\infty}$ ; di

trascinamento  $E$ .

In base a questi coefficienti di velocita', il rendimento si puo<sup>•</sup> scrivere, per H = 1:  $\eta = \left(\frac{1}{\pm}\right) \xi$ .  $\lambda_{\infty}$ . C<sub>p</sub>(1 -  $\frac{\tan \theta}{\theta}$ ).  $t \notin \beta_{\infty}$ Questo rendimento si puo' anche determinare con l'impiego dell'equazio ne di Eulero:  $\eta = 2\zeta (\mu_1 - \mu_2) = 2\zeta \Delta \mu$  e quindi confrontando  $\eta$ si puo' avere una relazione per calcoli di verifica.

# *ESEMPIO DI CALCOLO NUMERICO PER DISEGNARE I TRIANGOLI DI VELOCI - TA' DI UNA PALA PER TURBINA KAPLAN.*

I dati della turbina sono: caduta  $H = 6, 1$  metri; portata  $Q = 3450$  litri/sec.; numero di giri n = 500 giri/1'; a piena apertura il numero di giri caratteristico e' uguale a 800 giri/1'.

Si immagina che nel distributore le particelle si muovono su piani ortogonali all'asse, mentre nella ruota su superfici cilindriche e si calcolano le dimensioni principali del distributore e della girante mediante i coefficienti sperimentali  $e$  coll'aiuto dei profili unificati.

Tracci.a ti *i* profili del mozzo *e* dell.a cap sul.a, si considerano 4 turbine parziali IV, III, II, I, di diametro medio: 823, 722; 603; e 451,5 mm.,, I. coefficienti di velocit.a' periferica *t,*  sono rispettivamente: 1,97; 1,73; 1,44; e 1,08.

La circolazione resta praticamente costante dall' entrata nel distributore fino all'entrata della zona di influenza del le pale, poi dall'uscita della girante fino al tubo diffusore; sia ha quindi:  $\mu_1 r_1$  = cost; ed all'uscita  $\mu_2 r_2$  = cost.

Considerando che allo scarico della turbina parziale III l'energia cinetica di rotazione sia del 2% della caduta totale, si ha  $\mu_{2} = \frac{\sqrt{2}}{10} = 0,141$  e quindi si puo' calcolare il valore del la costante con il prodotto:  $0,141 \cdot \frac{722}{2} = 50,8$  mm.

Per ogni turbina elementare, in corrispondenza del proprio raggio medio r<sub>2</sub>, si puo' calcolare il valore di  $\mu_{2}$ ; essendo poi costante la velocita' meridiana, calcolabile in base alla porta ta, si ottiene il coefficiente di velocita' meridiana  $K_m$  e quin di si possono tracciare i triangoli di velocita' all'uscita dal la girante.

Per tracciare i triangoli all'ingresso, conviene presumere il rendimento idraulico  $\eta$  = 0.93 per la turbina elementare III. Dall' equazione di Eulero:  $\eta = 2$  ( $\zeta_1 \mu_1 - \zeta_2 \mu_2$ ) =  $2 \zeta \Delta \mu$  cioe'  $0.93 = 2.1.73.\Delta \mu$ ;  $\Delta \mu = 0.269$  e  $\mu_1 = \mu_2 + \Delta \mu = 0.41$  e conseguen te:  $\mu_1 r_1 = \text{cost.} = 140 \text{ mm.}$ 

Per ogni valore del raggio medio  $r_1$  si calcola il  $\mu_1$  corrispondente e si possono cosi' tracciare i triangoli all'ingresso come in fig. 11.

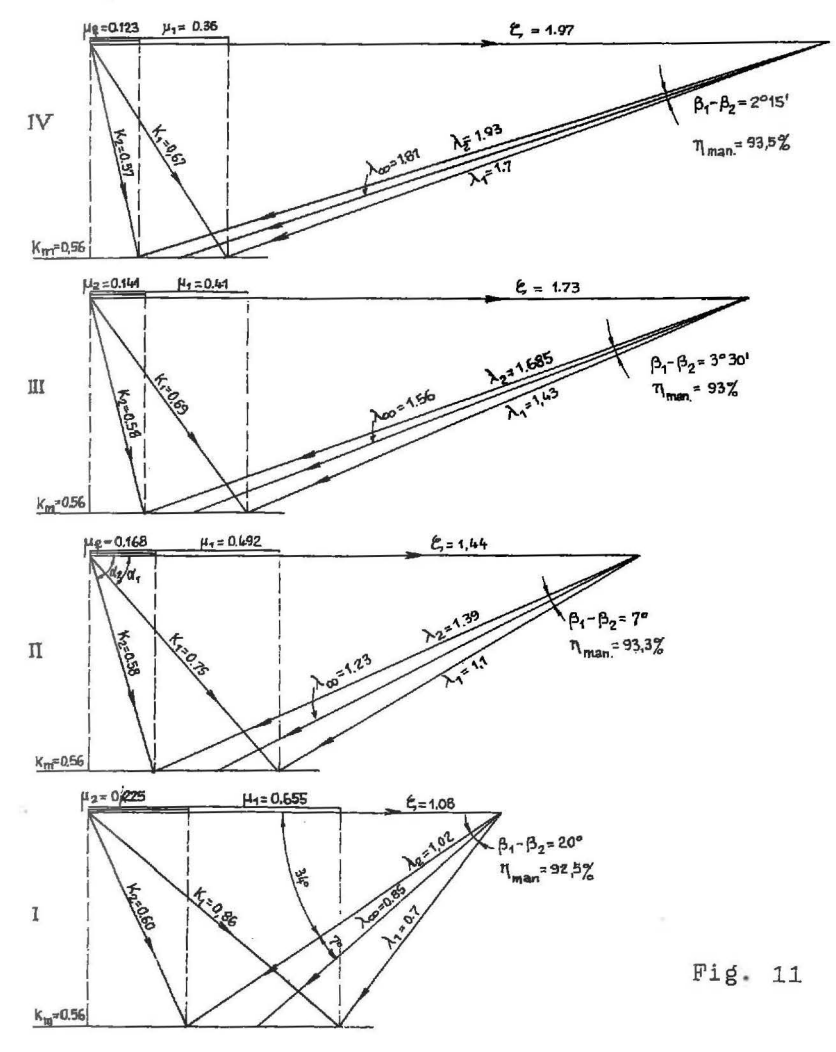

Si calcola poi il rendimento di ogni turbina elementare con la formula di Eulero ed il rendimento medio complessiwo circa O, 93. vale

Dai triangoli di velocita' all'uscita ed all'ingresso si calcolano gli angoli  $\alpha \in \beta$ ; le velocita' relative  $\lambda$  ed assolute K; la deviazione  $\beta_2 - \beta_1$ ; le velocita ' relative asintotiche  $\lambda_{\infty}$  e l'angolo asintotico  $\beta_{\infty}$ .

Adottando 4 palette si ha il passo  $t = 2\pi r/4 = 1,571. r$ .

I profili adatti al coefficienti di portanza e all'inciden za, calcolati con le formule precedenti, si trovano nei cataloghi dei profili alari .

Il di agramma di fig. 12 puo' subito orientare nelle scelta del tipo di profilo.

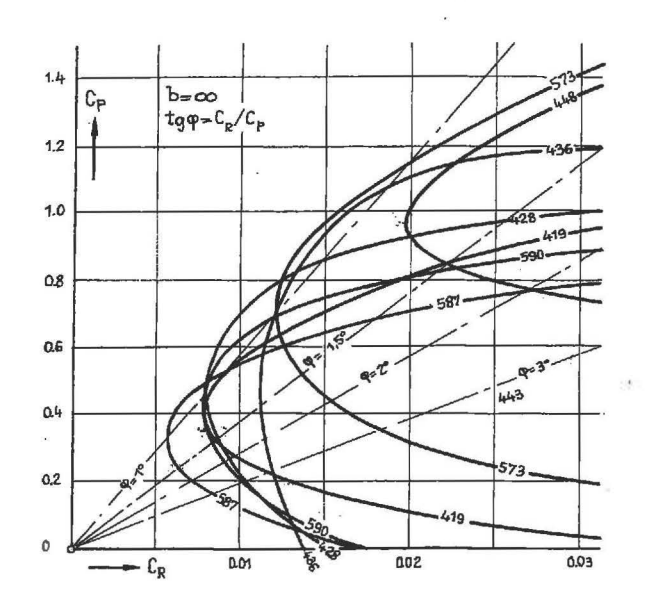

Fig. 12

**DISEGNO E COSTRUZIONE DELLA PALA KAPLAN.** 

Per disegnare la pala si immaginano tanti piani paralleli, ortogonali all'asse: a, b, c, d, ... g, possibilmente equidistanti ( sezioni parallele) ed altrettanti piani passanti per l ' asse 1,2,3 ••••• 8, facenti angoli uguali (sezioni meridiane) e tante sezioni cilindriche di raggio r, quante sono le turbine elemeg tari in cui e' stata scomposta la ruota, come indica la tav.IV.

Le sezioni cilindriche vengono sviluppate per un ' ampiezza angolare corrispondente al passo  $t = 2\pi r/z$  e per z = 4 si ha:  $t = 1.571 r$  e con un'altezza eguale alla massima quota della pa letta in senso assiale, in modo da inquadrare completamente il profilo dell\_a paletta.

Si centra nel punto L col raggio a= t sen  $\beta_2$  (l'angolo  $\beta_2$ e' quello corrispondente al primo triangolo) e dal punto K si conduce la tangente \_all'arco di cerchio per determinare 1 'ango- $\log_2 e$  la bisettrice del profilo uscente in K.

Generalmente nella sezione cilindrica esterna le palette non si ricoprono e pertanto si sceglie un profilo con una corda alare opportuna, in modo che il punto di poppa sia a sinistra del punto M sulla linea \_a o su una linea *piu'* bassa; poi mediante l'angolo  $\beta_{\text{m}}-i = \beta_{\text{m}}-2^0 \div 3^0$ , si ha la direzione della corda alare e si determina il punto X; la tangente all'asse delprofilo in X dovrebbe formare l'angolo  $\beta_1$  con il parallelo.

Dopo scelto il profilo al\_are conviene fare un calcolo di verifica per controllare se le grandezze caratteristiche del profilo offrono la portata desiderata ed il rendimento previsto; inoltre bisogna verificare se esiste il pericolo della cavitazione cioe' che la pressione nel punto critico del dorso della pala non scenda sotto alle tensioni del vapore d'acqua e dei gas disciolti per evitare la formazione di bolle di vapore, che pro vocano usura, vibrazioni, instabilita' di marcia e basso rendimento.

I punti di intersezione del profilo della pala con i paral leli cioe'  $A, B; \ldots, G; P, Q, R, S, T$  si riportano in pianta

ed in proiezione verticale. Si riuniscono poi tutti i punti che portano la stessa lettera A, B....G; ecc., per avere le curve di livello od *i* paralleli sul piano orizzontale e per avere la forma dei meridiani sul piano verticale.

Si possono tracciare poi alcune sezioni paralleli ad un pia no assiale onde poter vedere se sù tali piani gli spessori, le curvature e le incidenze variano con continuita' e per procurar si la sezione resistente piu' vicina all'asse, sollecitata \_a flessione deviata ed a trazione.

Soltanto con prove sperimentali su modelli si puo' rilevare se i calcoli ed i disegni fatti sono veramente accettabili.

Le palettature delle turbine Kaplan sono fisse rispetto al mozzo oppure orientabili. Le palette fisse possono essere fuse con il mozzo che nella parte superiore presenta una flangia per collegamento all'albero. Per le palette fisse, ma riportate, il mozzo e' fatto ad esempio in due pezzi, mediante sezioni ortogo nali all'asse o mediante quattro o cinque pezzi con una sezione ortogonale all ' asse e qu\_attro o cinque sezioni meridiane, in modo che nella sua cavita' siano facilmente raggiungibili i per ni delle palette, entranti radialmente, bloccabili al mozzo mediante dadi, se tali perni presentano all'estremita' un 'adatta filettatura, oppure mediante viti mordenti, se tali perni possono essere forati e filettati nel senso del loro asse.

Le palettature orientabili sono sempre riportate con accop piamento mobile, cilindrico *e* di tenut\_a, *e* sono comandate da un meccanismo generalmente a servomotore, controllato dal regolare. Nell'interno dell'albero della turbina passa generalmente la tubazione dell ' olio del servomotore; nel mozzo sono contenuti *iJl*  cilindro e pistone, che con il suo spostamento, tramite leve od elementi simili, orienta opportunamente le palette per ottenere la portata desiderata dalla potenza richiesta.

La palettature riportate facilitano la costruzione della ruota, perche' il mozzo puo' essere fuso per proprio conto; cosi' anche le pale possono essere ottenute per fusione oppure pos

sono essere ottenute da un blocco con lavorazione su macchina speciale che riproduce esattamente la superficie del modello in legno; l'utensile e' comandato infatti da un pattino che scorre sulle curve di livello od altre curve parallele, tutte corrispondenti alle sezioni del disegno della pala, tracciate sul modello in legno.

Per una migliore esecuzione anche le palette della turbina Francis possono essere costruite separatamente per fusione o per stampaggio o per lavorazione a macchina, poi le palette possono essere collegate al mozzo mediante saldature oppure vengono riportate ed annegate nelle anime di fonderia.

Le fig. 13 a) b) c) danno una idea della complessivita ' del l'opera sia di progetto, di disegno e di fonderia.

I materiali adottati per la costruzione di turbine idrauli che sono costosissimi, perche' le ruote sono di acciaio inossidabile cioe' resistenti alla corrosione, inoltre tutte le super fici sono rivestite con placcatura di acciaio inossidabile o di bronzi speciali ad alta resistenz\_a ed anticorrosivi.

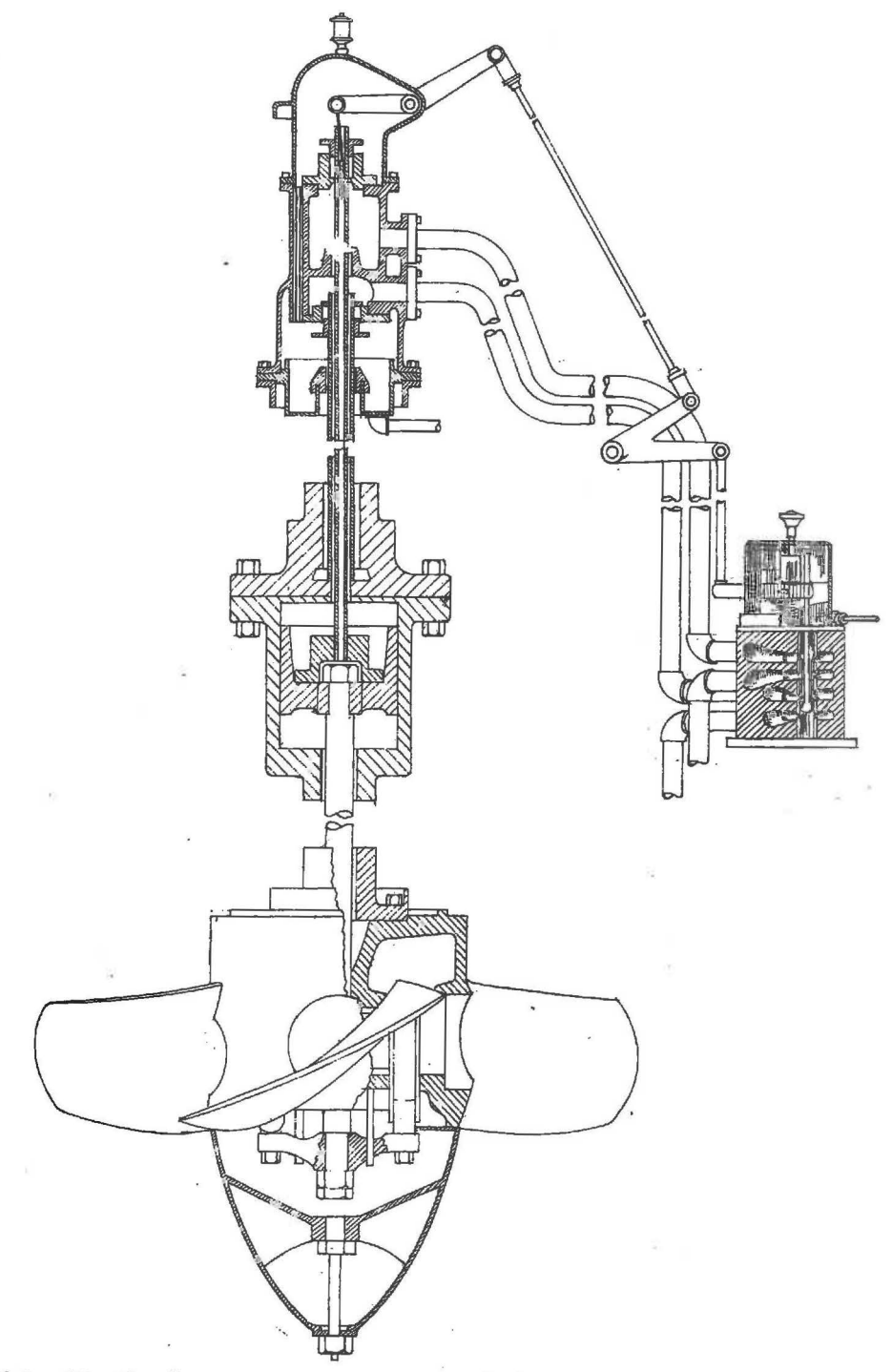

Fig. 13 a) - Regolazione della ruota Kaplan con servomotore sull'al bero e qassetto distributore esterno (M. Emith).

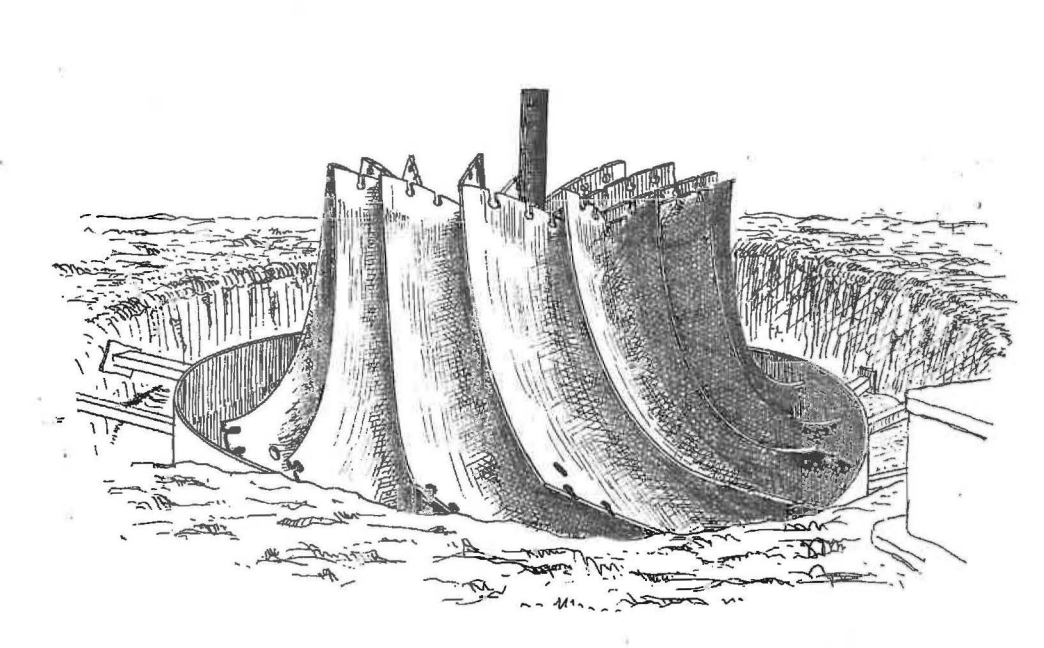

 $Fig. 13 b)$ 

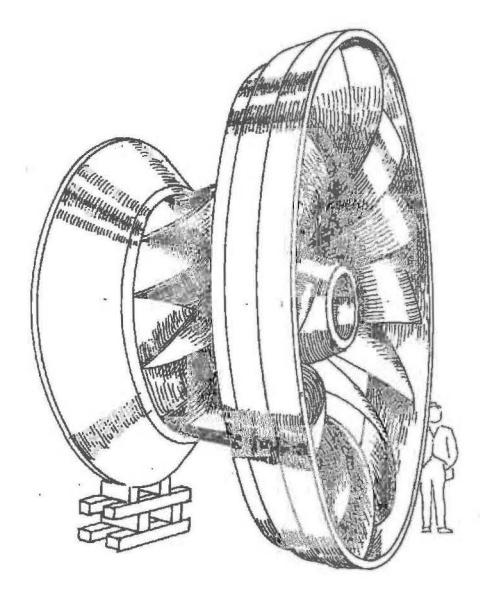

Fig.  $13 c)$ 

# I N D I C E

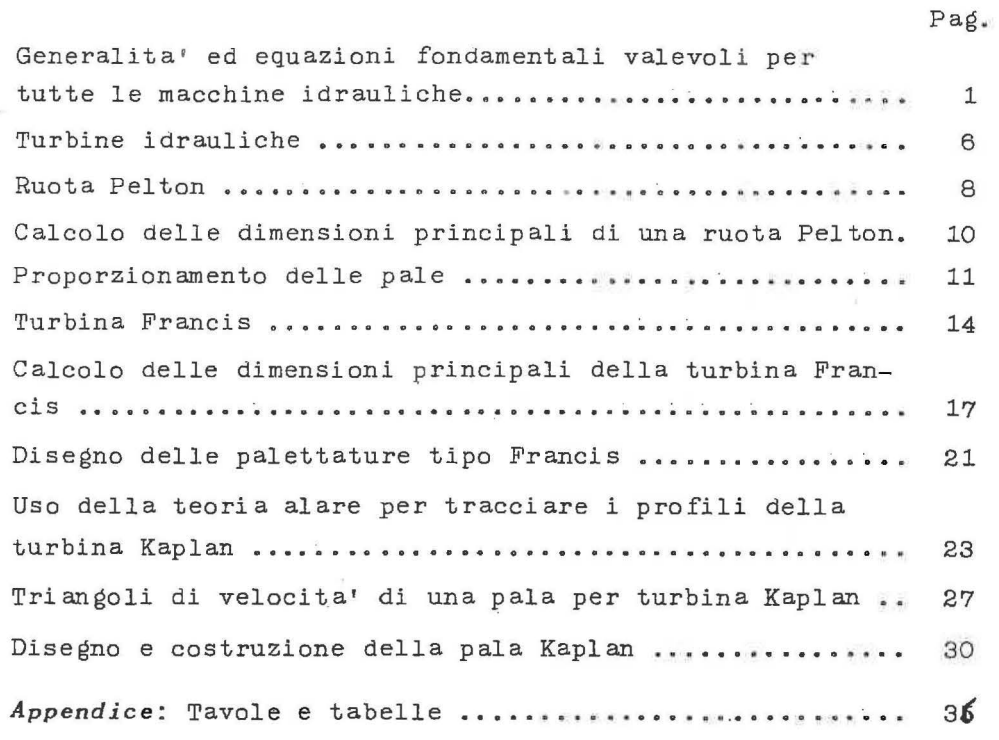

Tabella  $n^0$ . 1 -

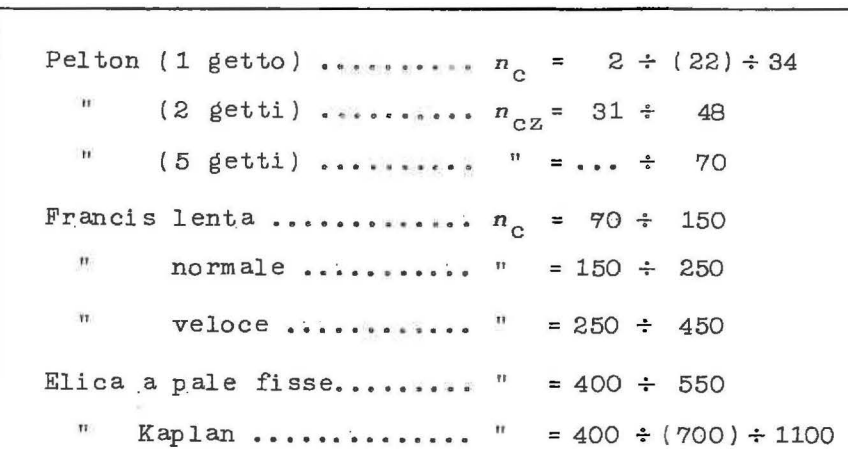

Tabella  $n^Q$ . 2 -

| $B_{0} = 0.16 B_{1}$                                          | $D_{\rm B} = 0.85 \cdot D_1 D_{\rm 1mfs} = 0.96D$ |        |
|---------------------------------------------------------------|---------------------------------------------------|--------|
| Turbina parziale                                              | 1                                                 | 2      |
|                                                               | 75                                                | 93.5   |
| $r_1$ . Figures as a second constraint of $\text{mm}$         | 490                                               | 480    |
| $r_1 \cdot b_1$ dm <sup>2</sup>                               | 3.68                                              | 4.48   |
| $c_{m1} = 0,00645/r_1b_1$ m/s                                 | 0.175                                             | 0, 144 |
| $b_2$ mm                                                      | 126                                               | 194    |
| $r_2$ mm                                                      | 362                                               | 234    |
|                                                               | 4,55                                              | 4.55   |
| $c_{\overline{R}2} = 0.00645/r_2b_2 \cdots \cdots \cdots$ m/s | 0,141                                             | 0,141  |

Tabella  $n^0$ . 3 -

 $\sim 10^{-1}$ 

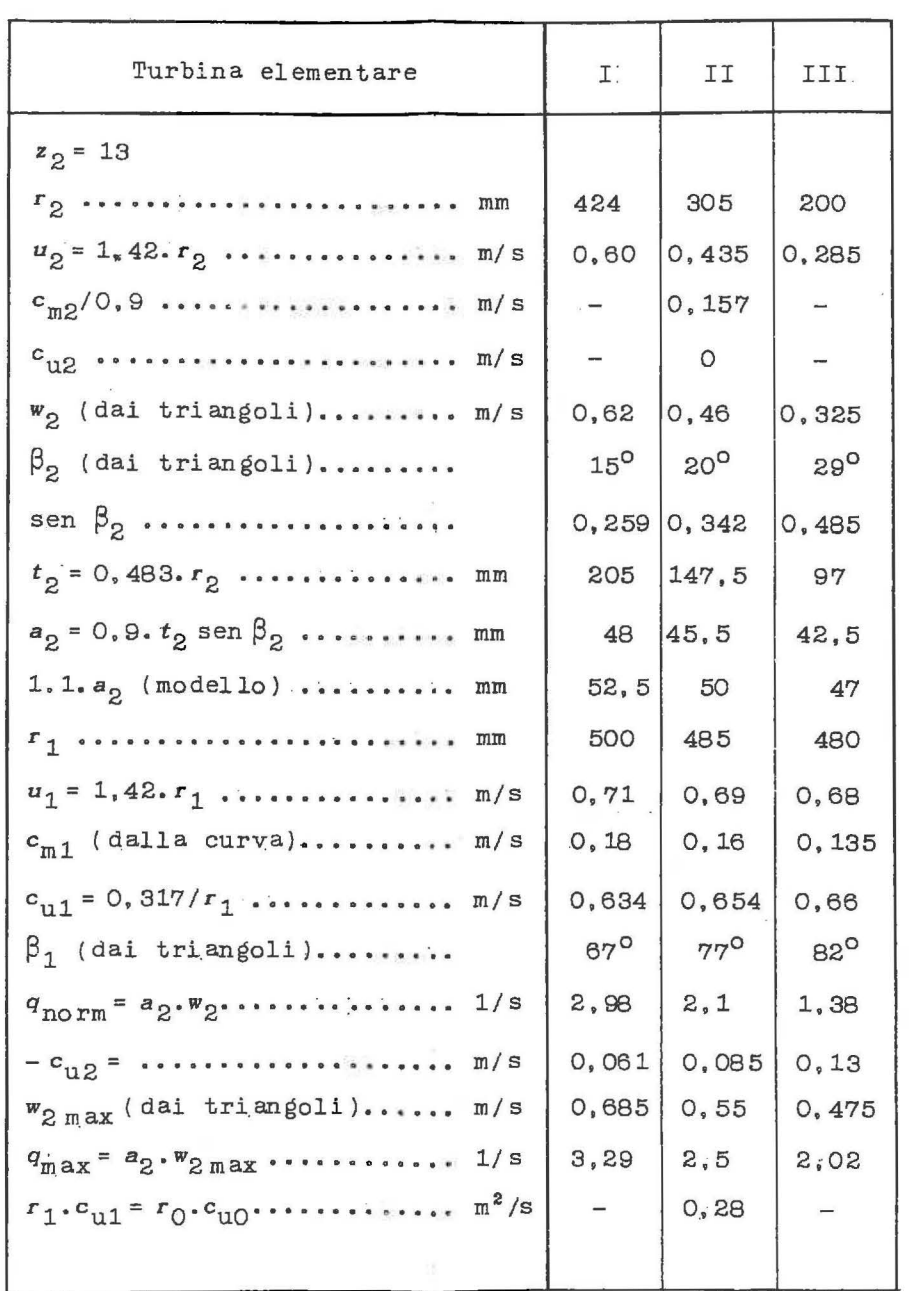

 $\mathcal{C}_\theta$  .

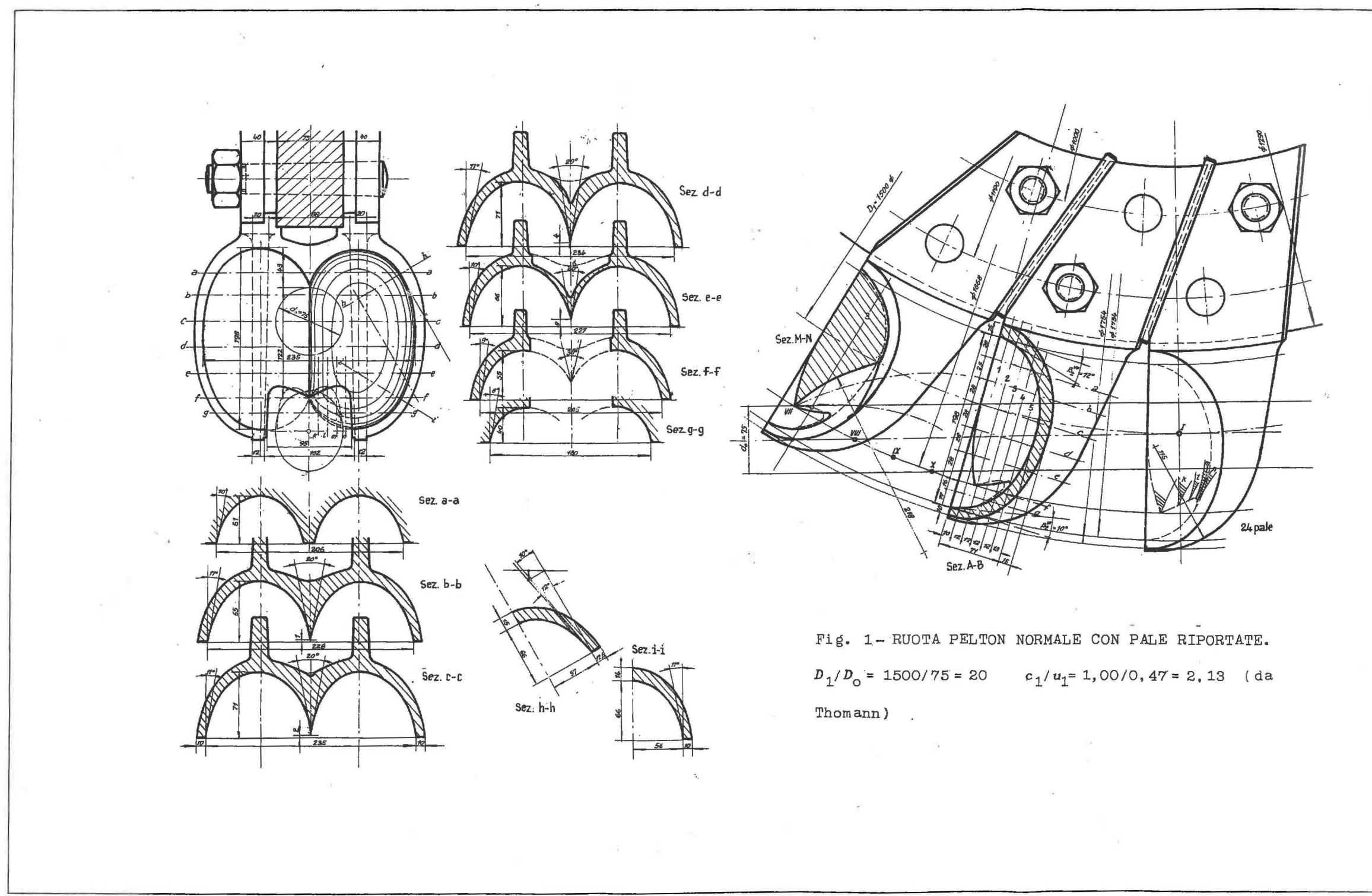

 $\mathbf{x}$ 

37 Tav.  $I$  -

 $\langle \cdot | \cdot \rangle$ 

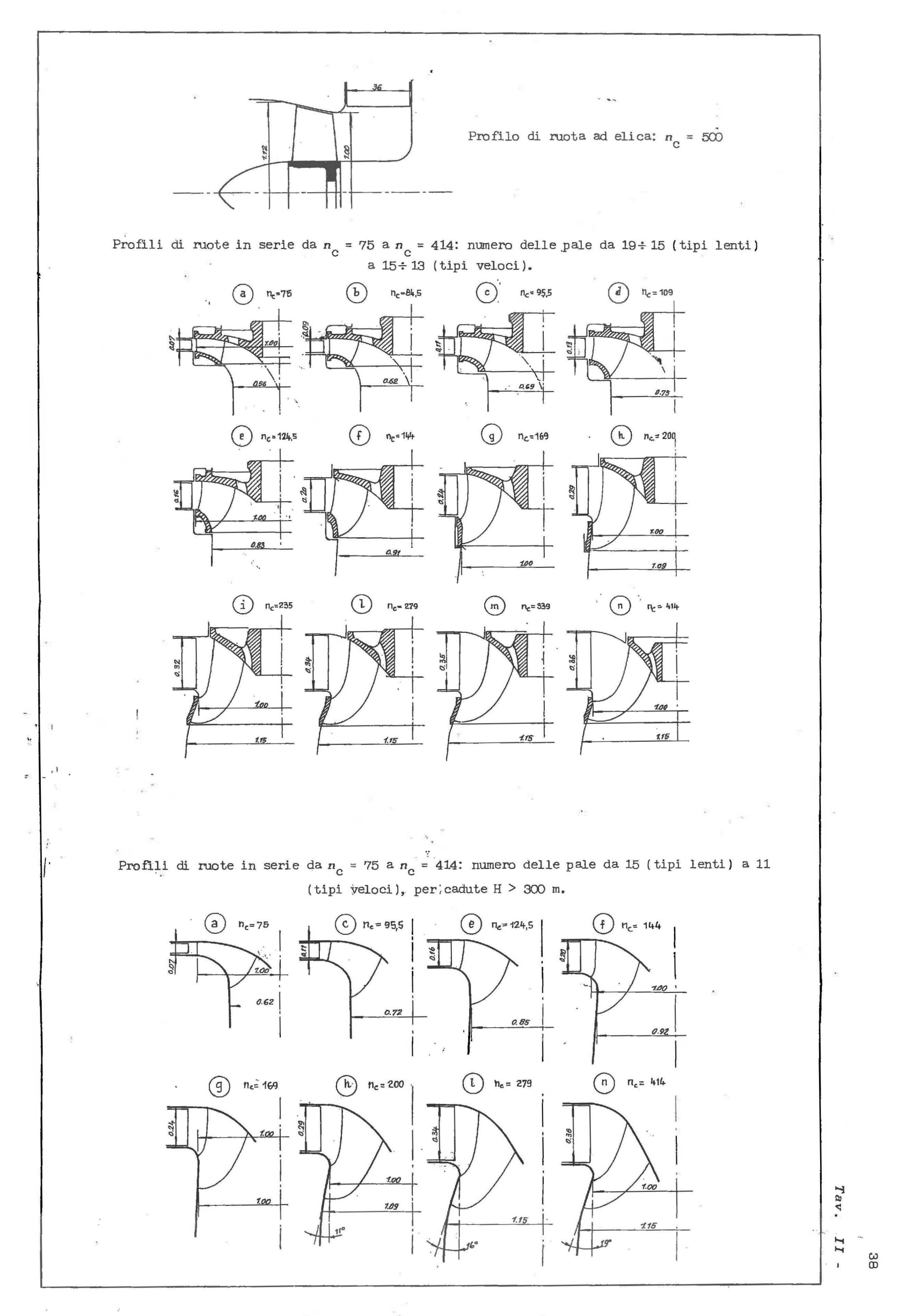

 $\lambda$ 

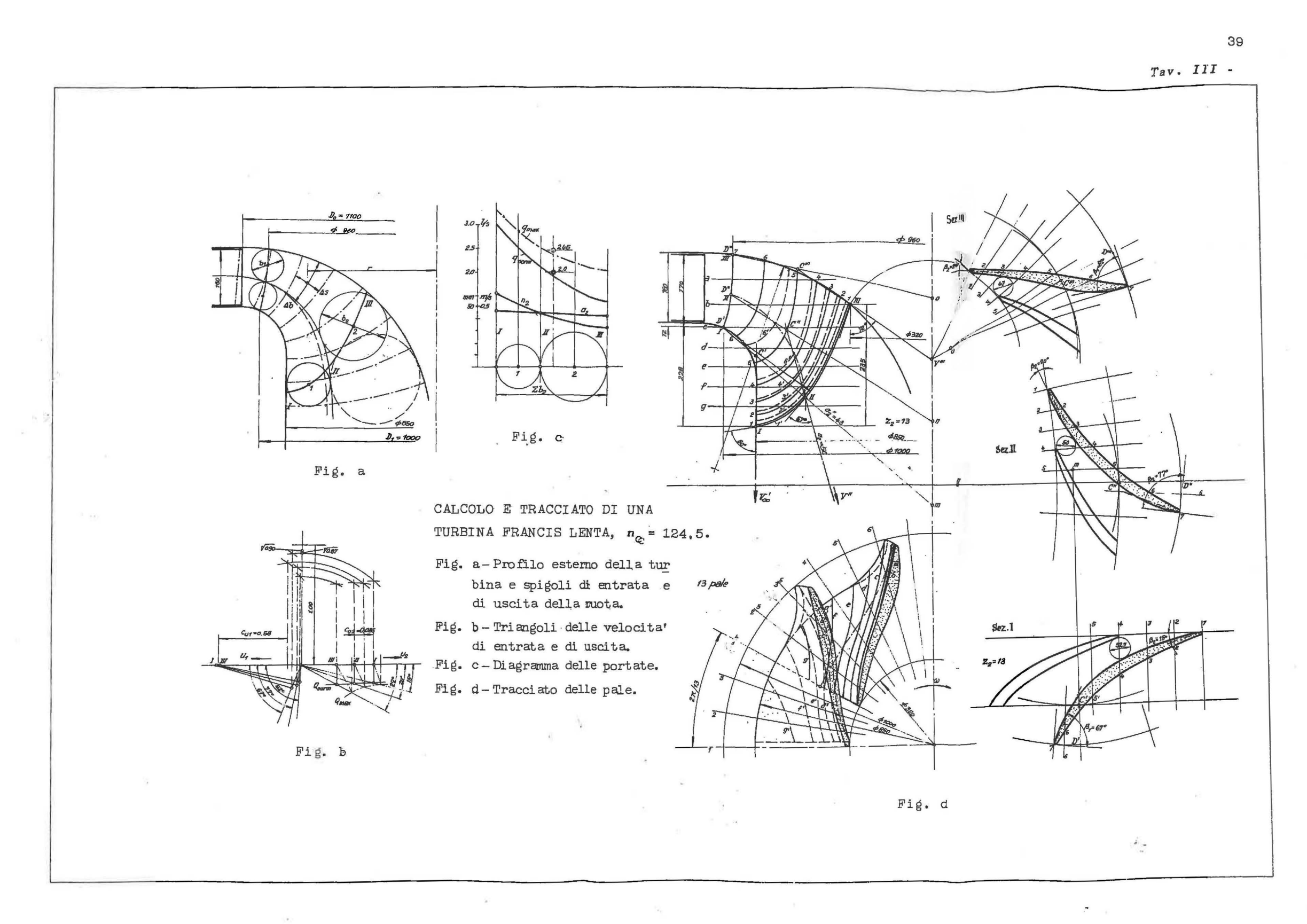

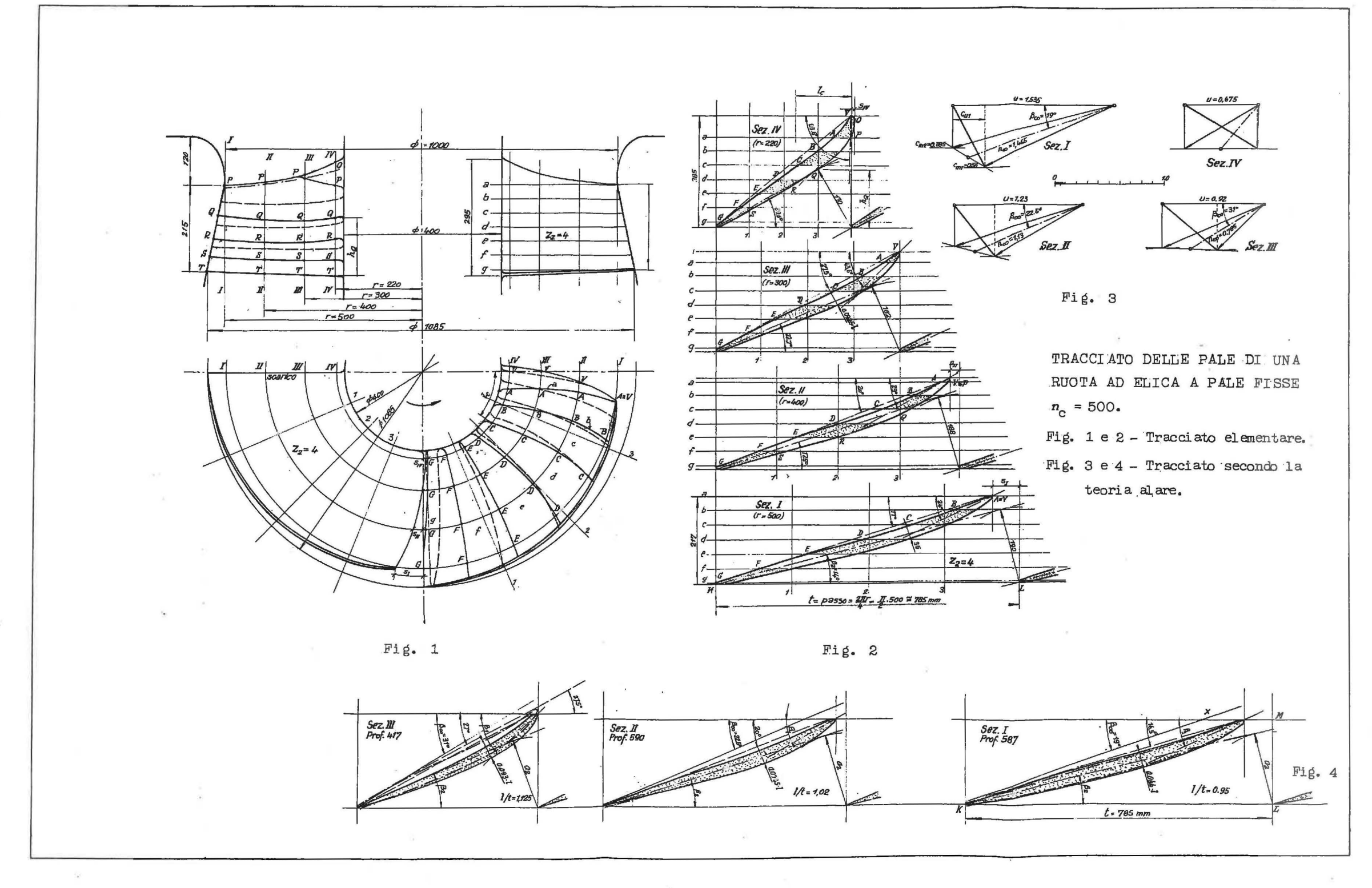

 $\mathcal{O}(2\pi)$ 

 $Tav.$   $IV -$